**TLA+ Conference 2024**

## **Practical insights from Datadog's use of TLA+ and simulations**

Arun Parthiban & Sesh Nalla

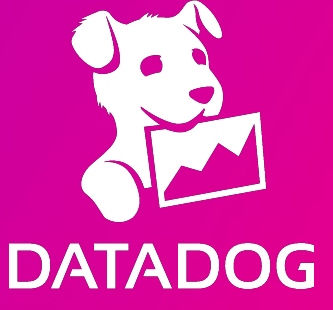

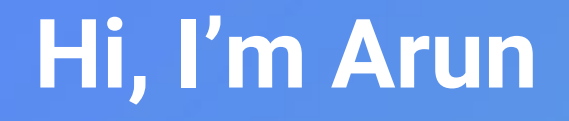

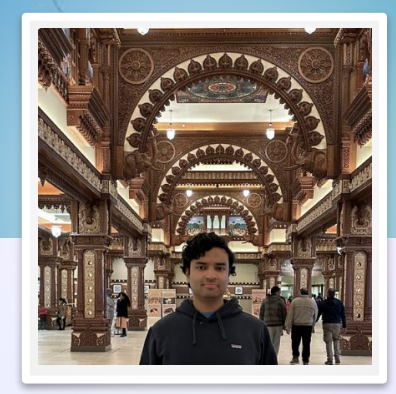

- Senior Engineer at Datadog for 3 years.
	- Task-platform- queues, schedulers, execution runtime
	- Started on a 3 person team and bootstrapped newer systems
	- System grew, multiple teams; work across all teams now.
- Previously, Staff Engineer at Samsung
	- Actor based system IOT cloud, hundreds of millions of devices connect globally

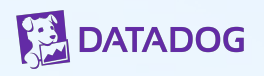

#### **Sesh Nalla**

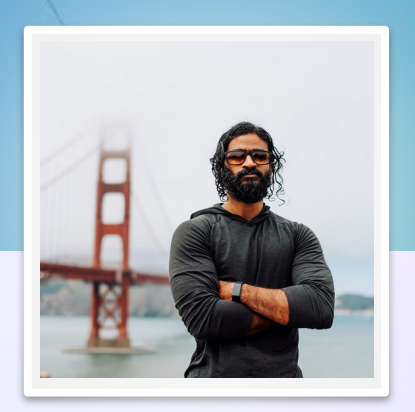

- Senior Director at Datadog for 5 years
	- Leads high performance transaction systems
- Prior experience applying formal methods
	- Air traffic control systems
	- Brokerage Trading systems
- Couldn't attend due to other work commitments

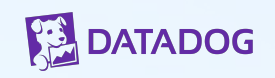

## **Evolution of queues at Datadog**

- Redis based solution for 10+ years Delancie
	- Single node throughput
	- Management overhead; sharding, upgrades etc.
	- Multi-tenant
- Additional requirements
	- Durability for new use cases
	- Millions of queues
	- Multi-cloud

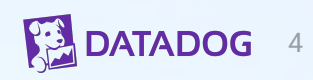

## **Solution - Courier message queue**

- Inspired by [Apple's CloudKit queuing system](https://www.foundationdb.org/files/QuiCK.pdf) (QuiCK)
	- "tens of **billions** of queues"
	- "QuiCK **scales linearly** with additional consumer resources, effectively avoids contention, provides **fairness** across"
- Similar to Delancie
	- Two layers of queueing
	- Leasing
- Built on [FoundationDB](https://www.foundationdb.org/)
- APIs
	- SendMessage
	- ReceiveMessage
	- DeleteMessage

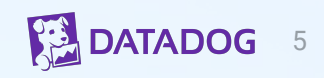

## **Solving for multi-tenancy**

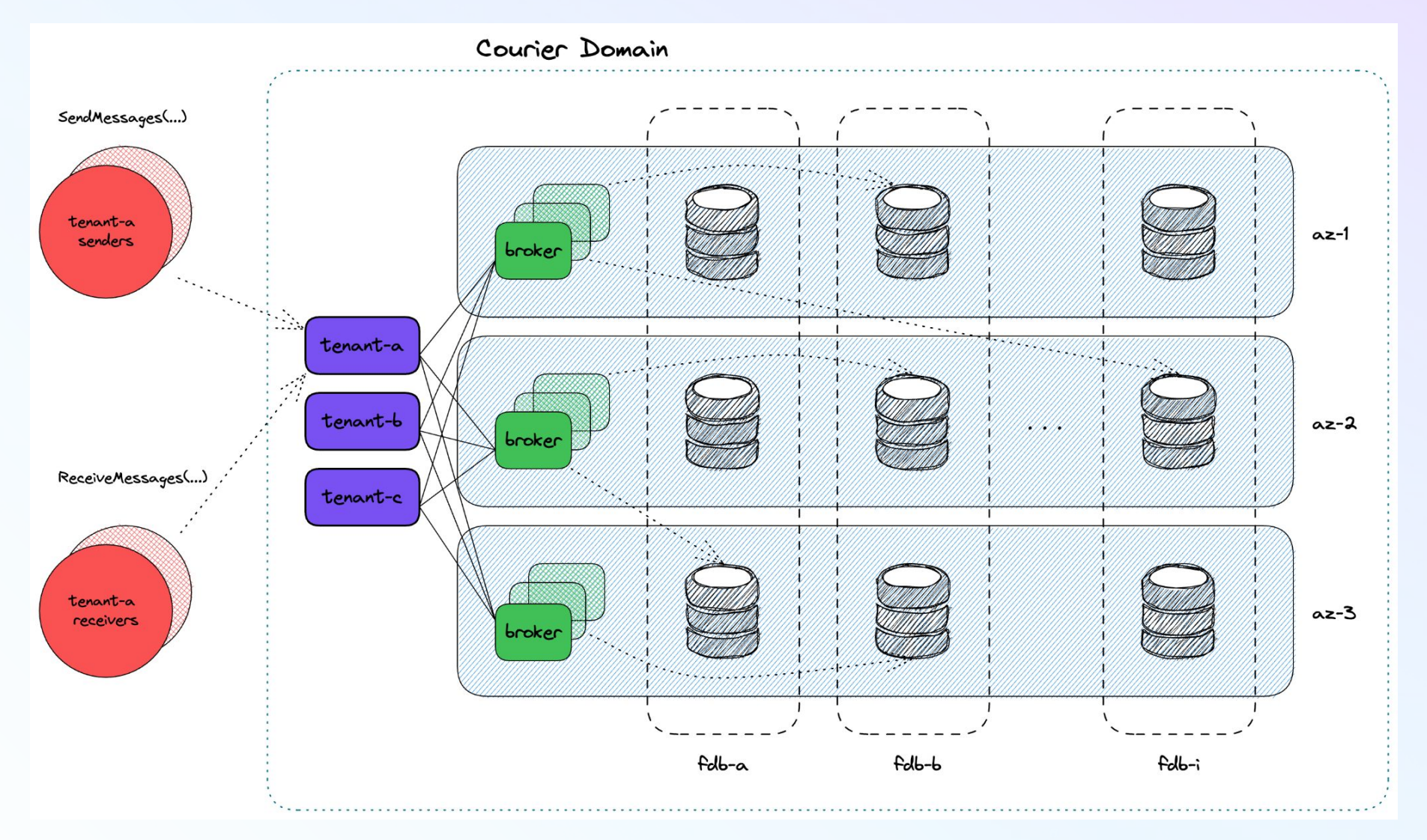

#### **Can this system guarantee?**

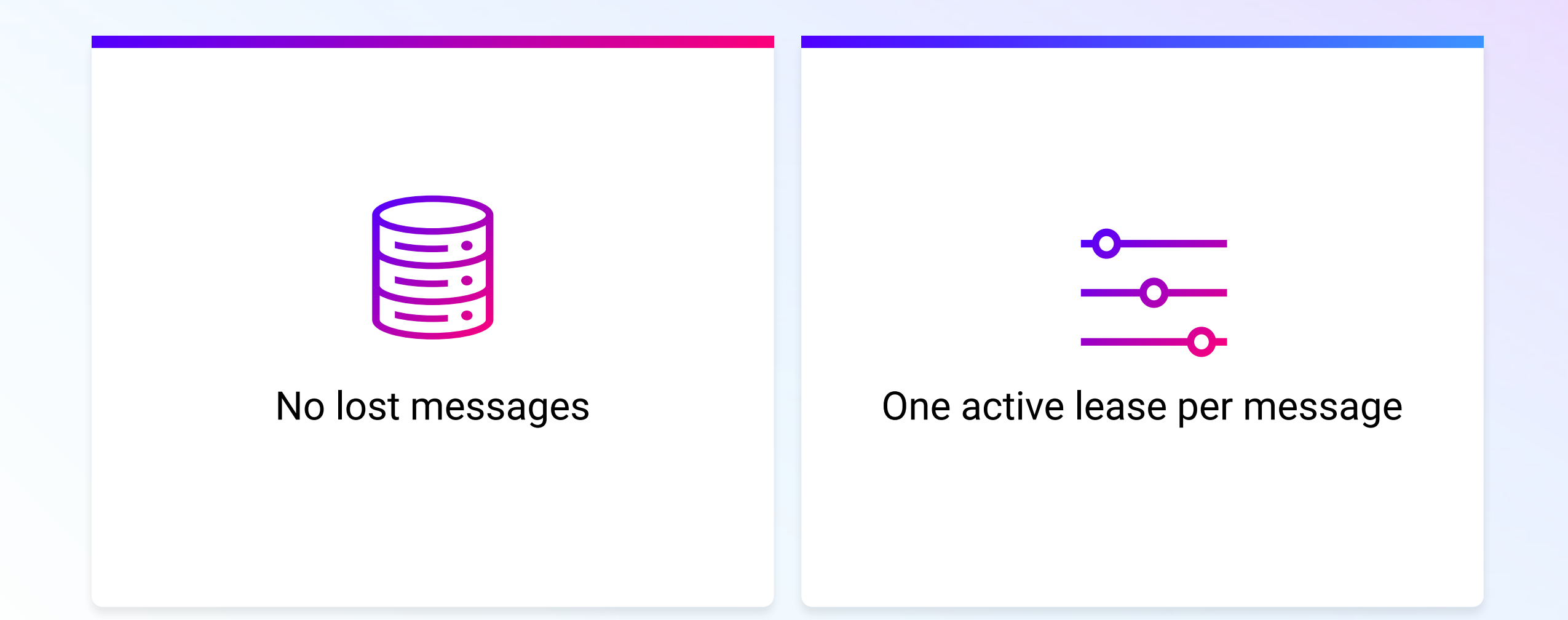

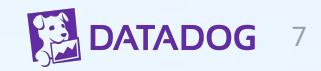

#### **TLA+ Model: 3 processes**

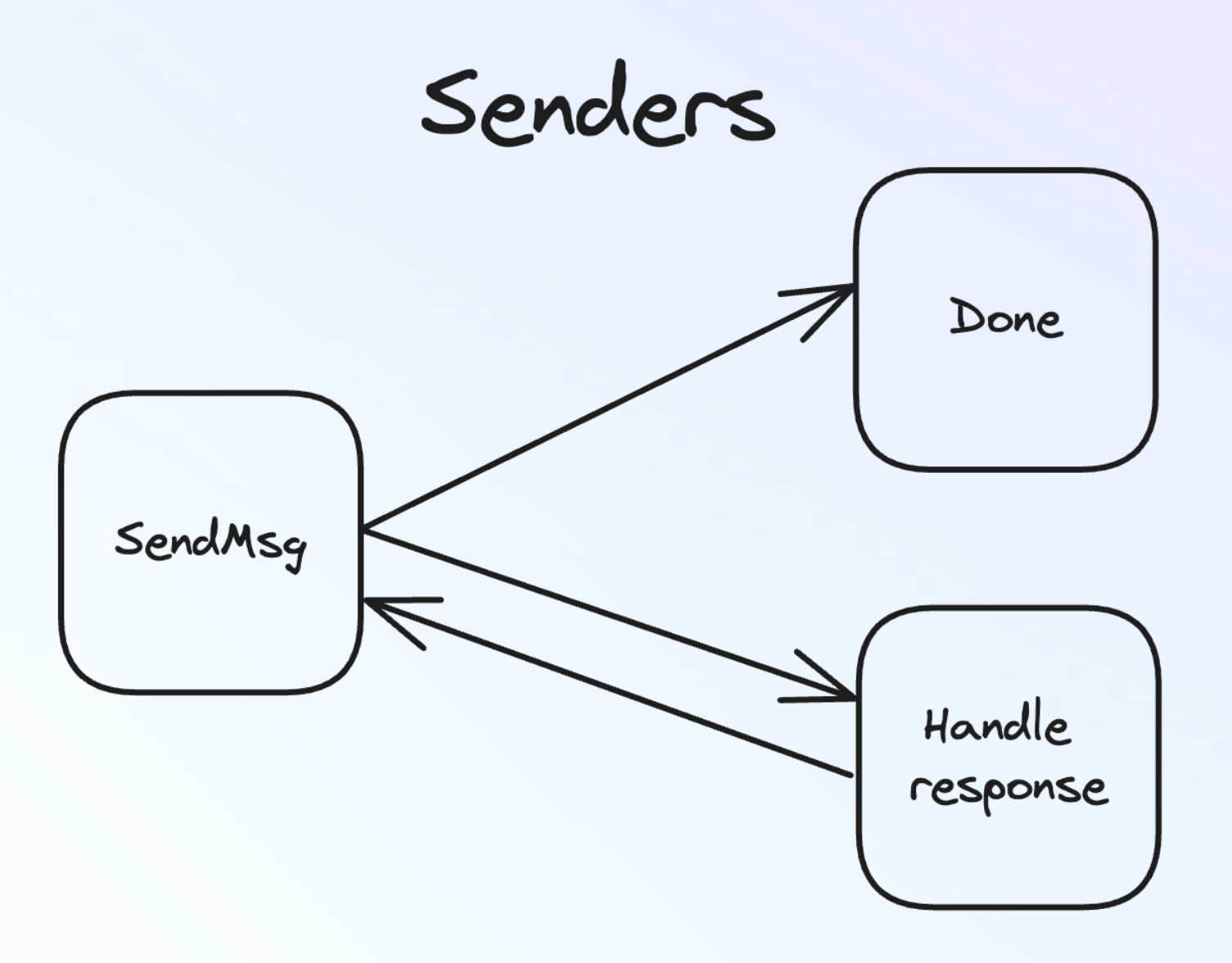

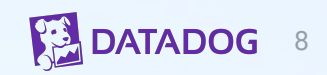

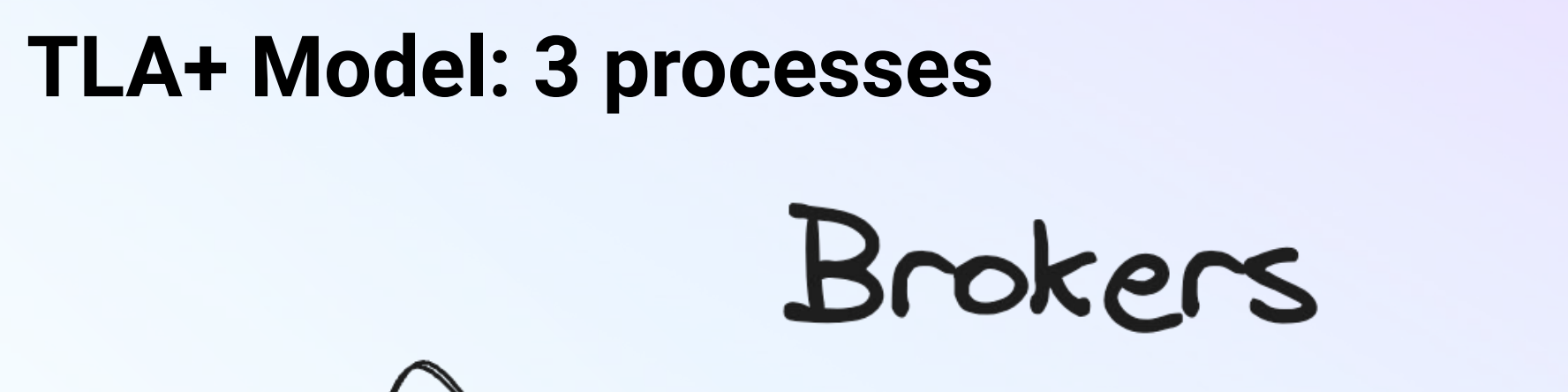

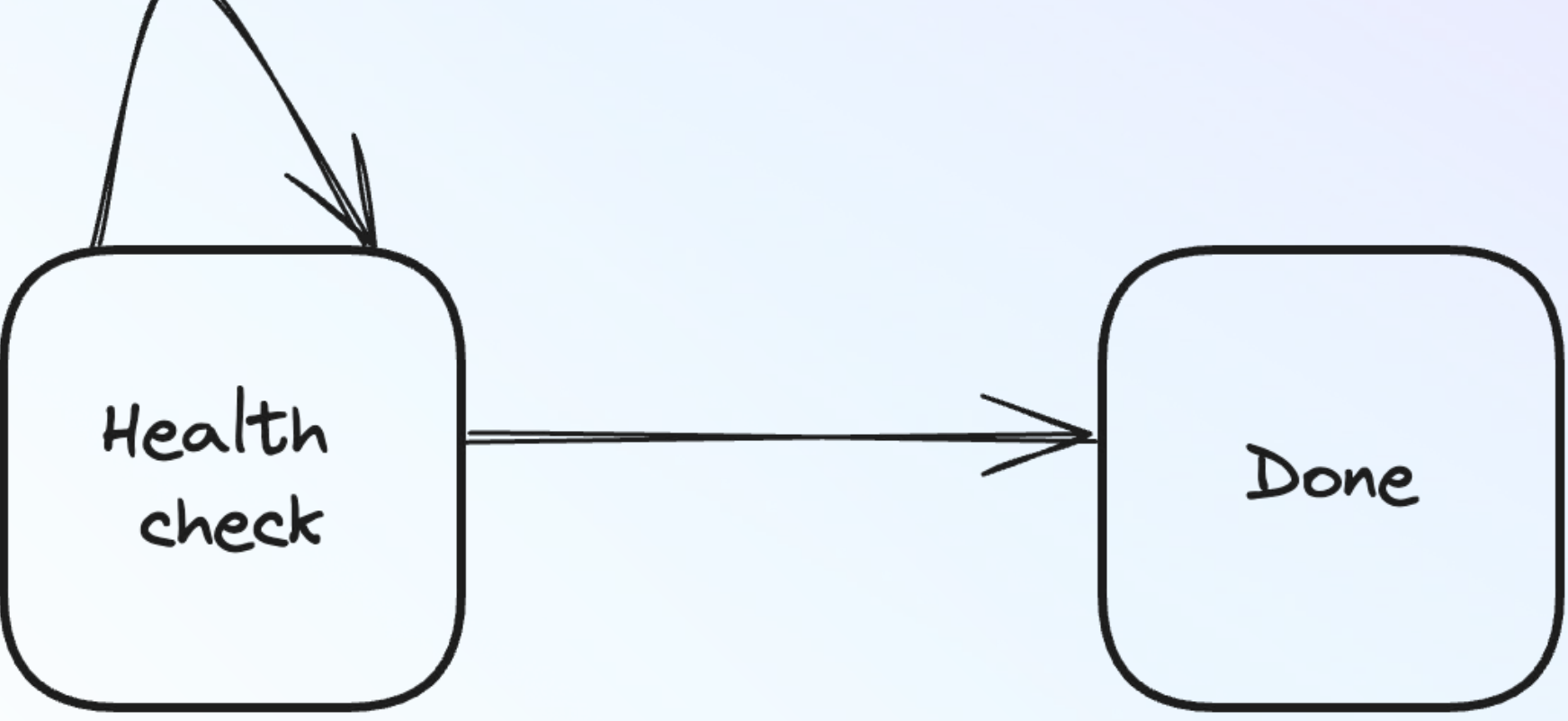

#### **TLA+ Model: 3 processes**

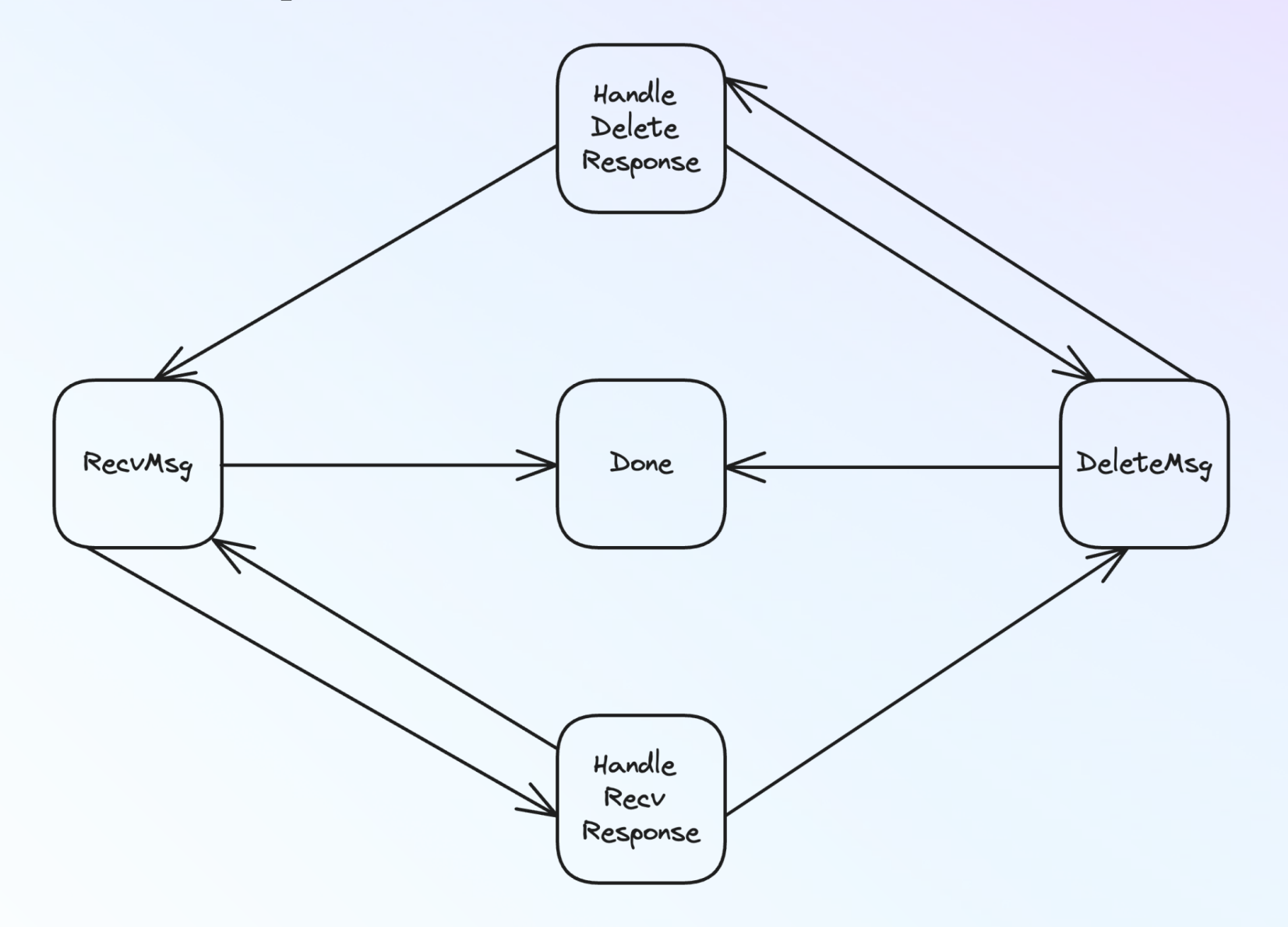

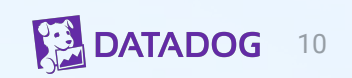

## **TLA+ Model: Variables**

8 **VARIABLES**  $\overline{9}$ \\* FoundationDB clusters 10 clusters, \\* tracks stats around messages sent, received, deleted, etc. 11 12 stats, 13 \\* variables for coordinating between sender, broker and receiver 14 15 SendMsg0K, 16 SendMsgError, ReceiveMsgOK, 17 18 ReceiveMsgError, ReceiveMsgResult, 19 DeleteMsgOK, 20 21 DeleteMsgError,

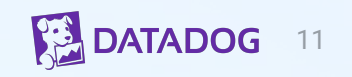

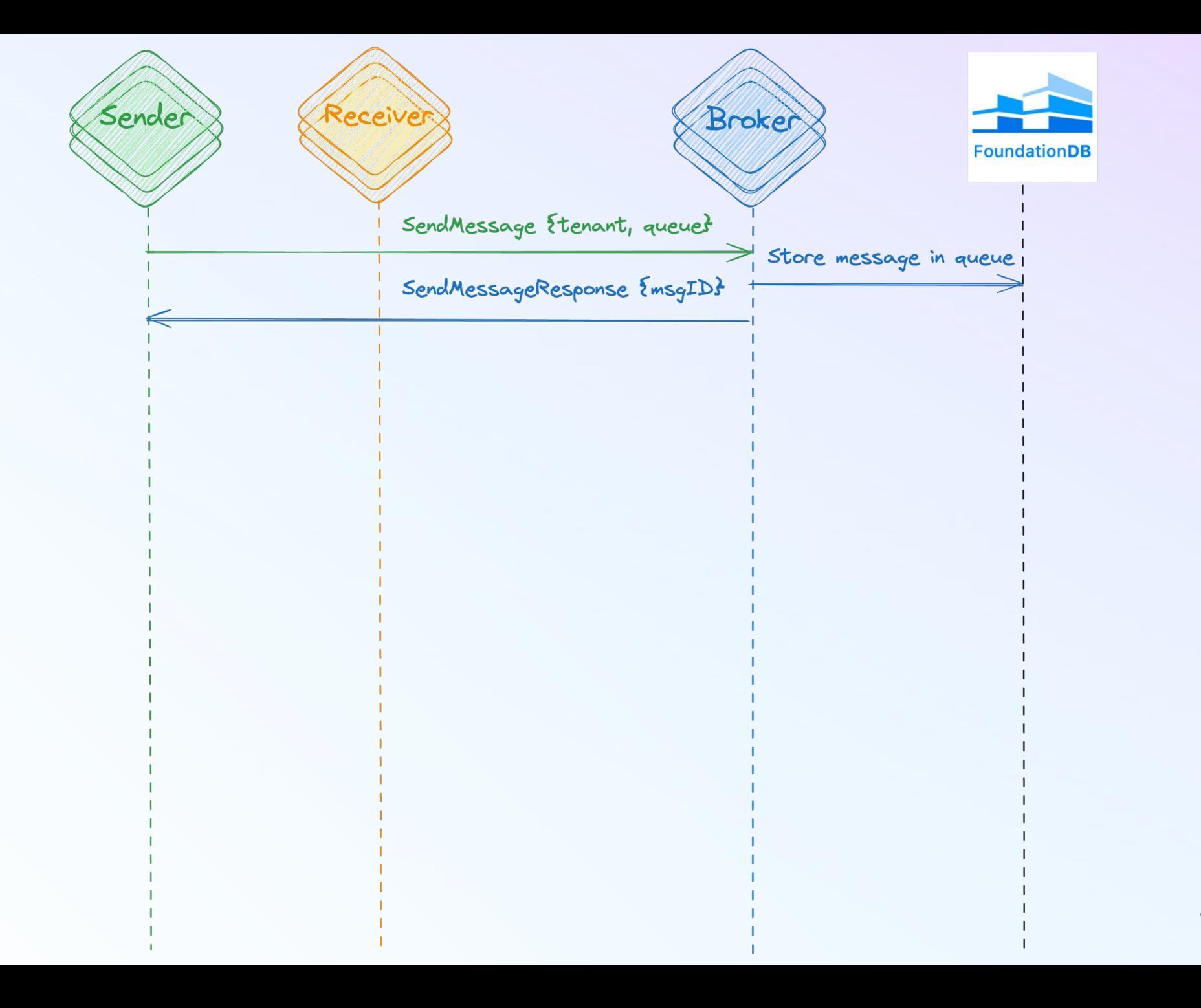

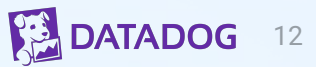

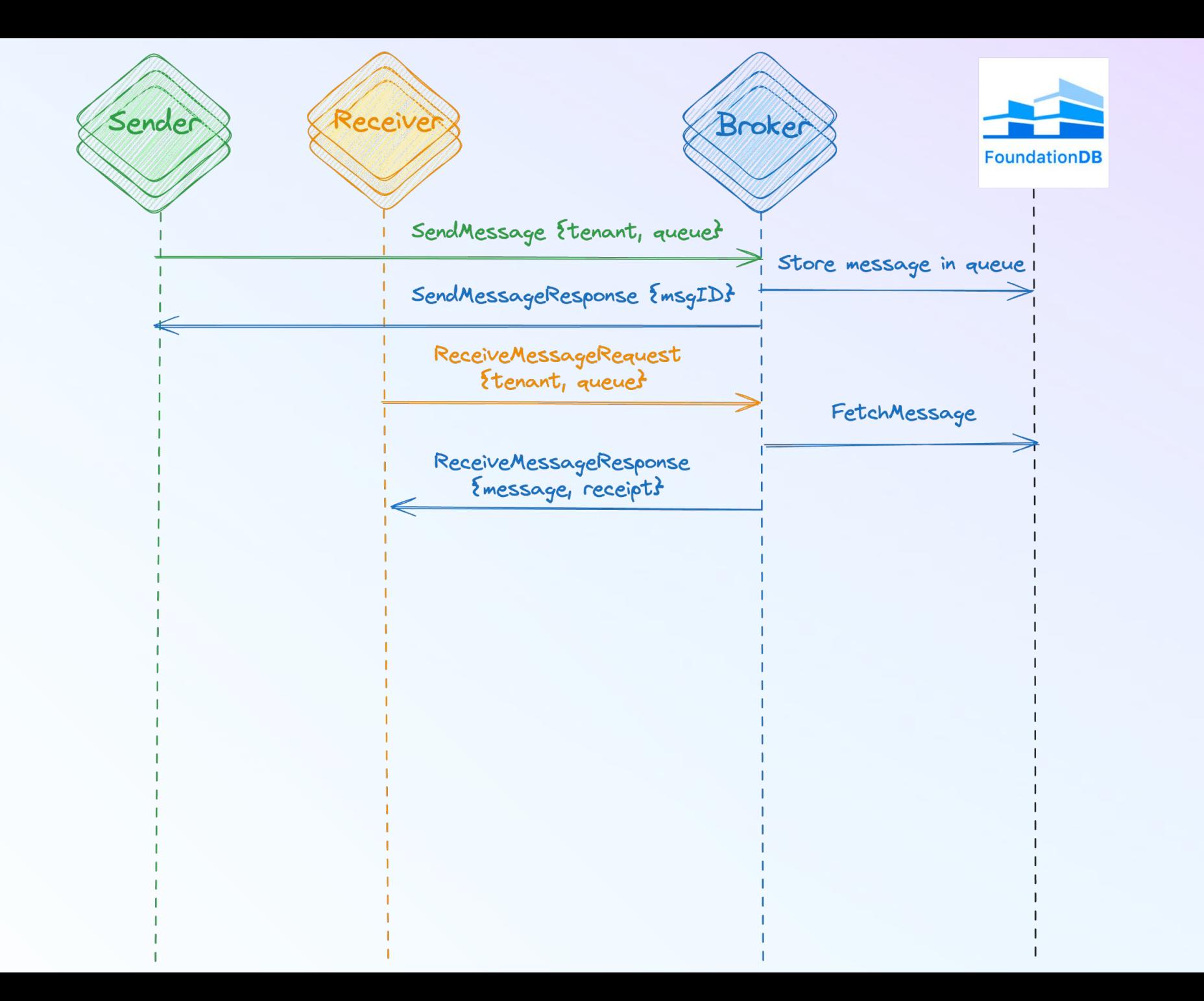

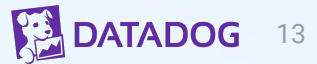

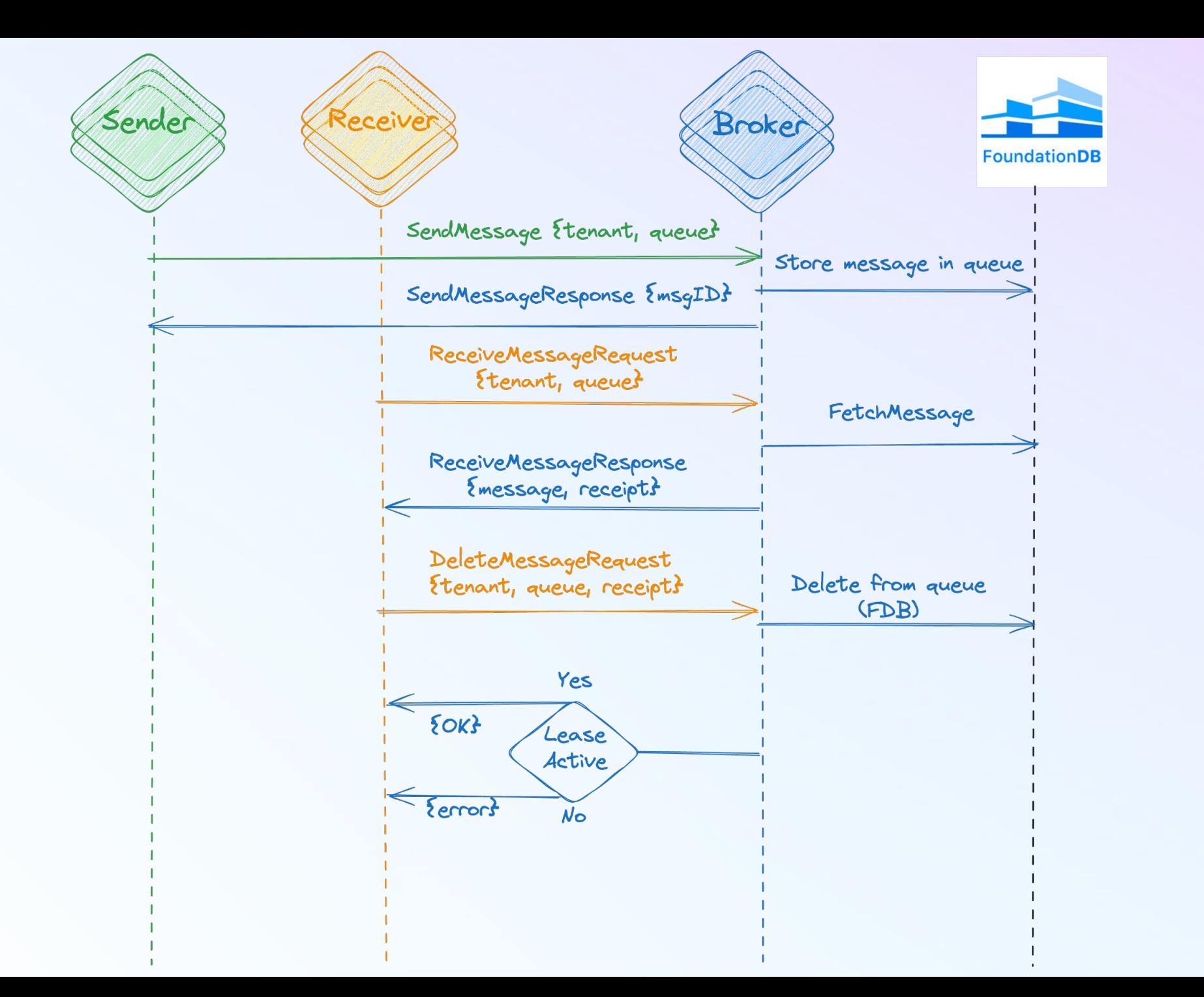

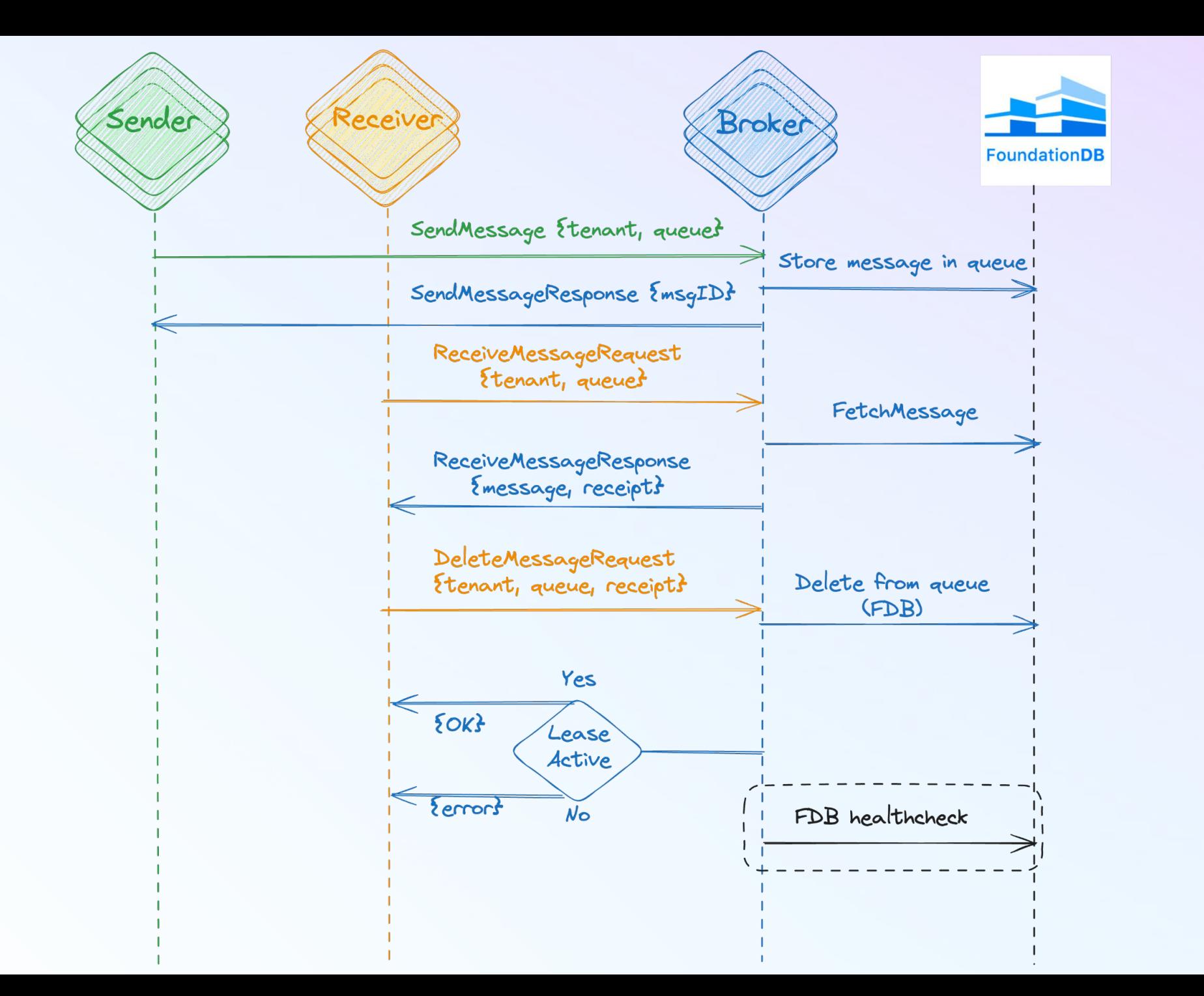

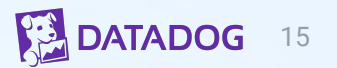

## **Model checker output**

#### **Status**

Check again Full output

Checking courier.tla / courier.cfg

Success: Fingerprint collision probability: 6.1E-6

Start: 09:06:39 (Jun 24), end: 09:19:19 (Jun 24)

#### **States**

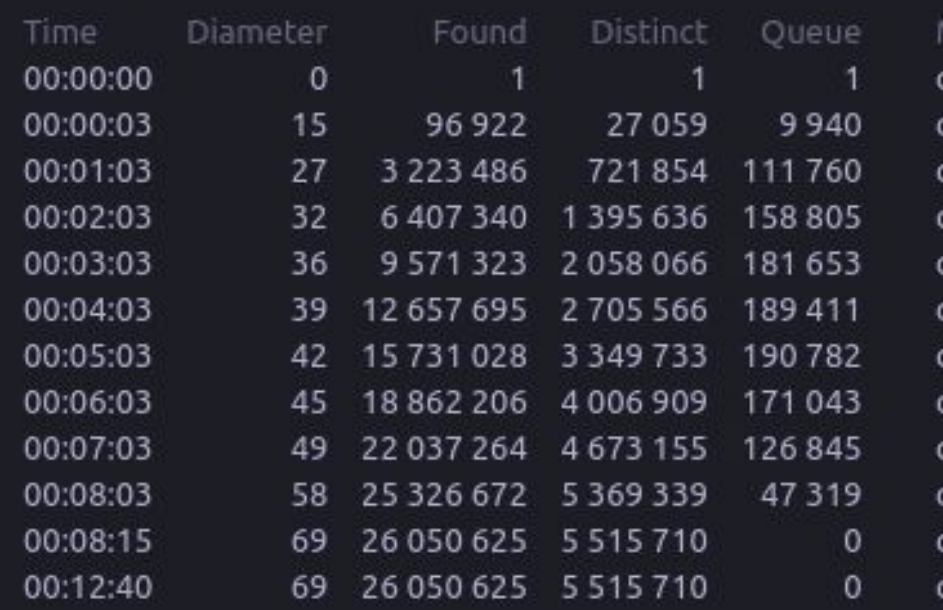

#### Coverage

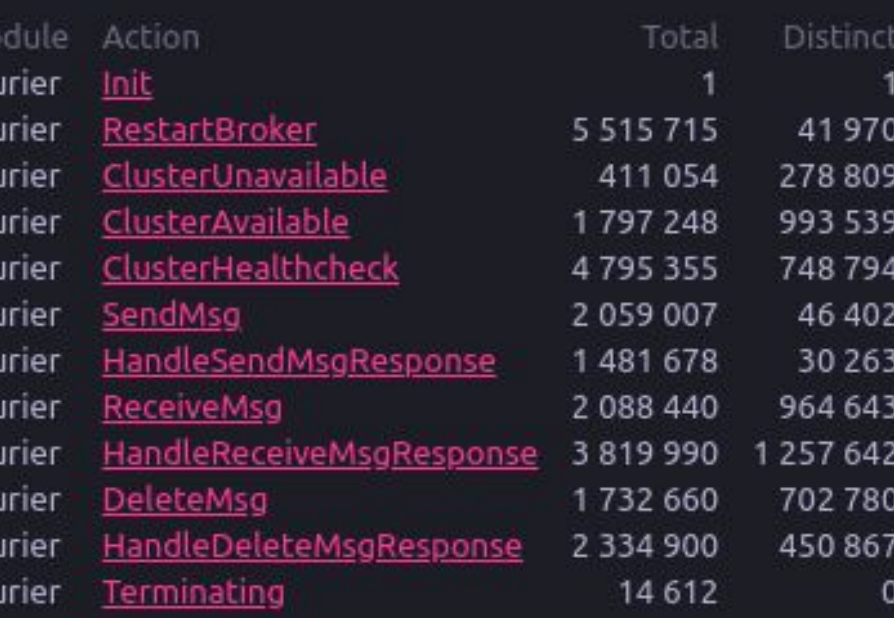

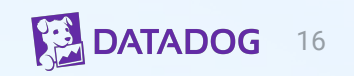

#### **Value of TLA+ model**

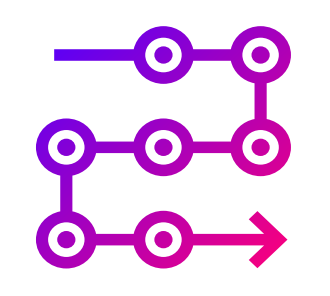

Helped precision in parts of the implementation

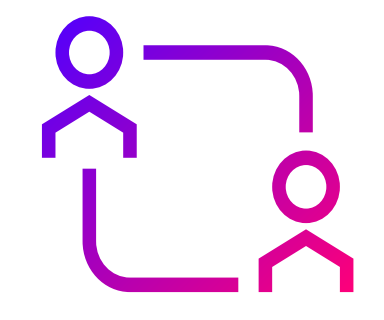

#### Shared understanding & Language for team members

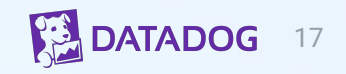

#### Arun Parthiban 10:19 AM

@mattbriancon I think this is a bug, not sure intentional or not: https://github.com/DataDog/ddsource/blob/main/domains/task\_platform/apps/courier/cmd/broker/server.go#L81

#### server.go

wl.Add(txn, sentAt.Add(msg.GetDelay().AsDuration()), msgId, []byte{})

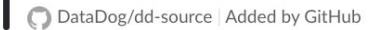

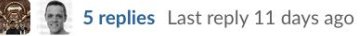

#### $+84 - 130$  deep  $-$

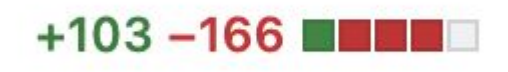

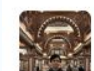

Arun Parthiban 7:12 AM think we can get rid of the snapshot reads in wl.randombefore  $G^+$ 64 replies Last reply 11 days ago

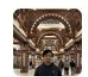

Arun Parthiban 10 days ago @mattbriancon I want to make sure we both have the same understanding on

ss. Remove. I think there's a bug

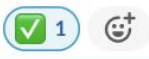

#### **Arun Parthiban** 11 days ago

I think I'm convinced it will conflict, but I may have found some edge case with RandomBefore https://github.com/DataDog/dd-source/pull/38349/files

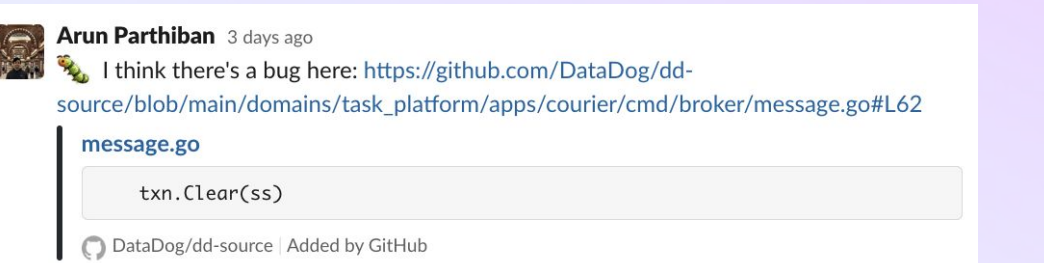

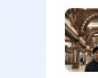

**Arun Parthiban** 18 days ago isn't this a concurrency bug in courier? https://github.com/DataDog/ddsource/blob/main/domains/task\_platform/apps/courier/internal/router/connection.go#L5  $9 - 164$ 

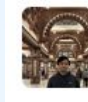

Arun Parthiban 4:32 PM actually, NVM its a bug. #1 doesn't do anything useful (edited) 1 reply 17 days ago

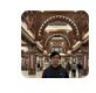

Arun Parthiban 8 days ago

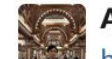

**Arun Parthiban** 8 days ago https://github.com/DataDog/dd-source/pull/38936

#38936 Fix bug in TTL logic

Labels

team:Task Platform

DataDog/dd-source | Jun 23rd | Added by GitHub

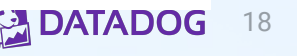

#### Arun Parthiban 10:19 AM

@mattbriancon I think this is a bug, not sure intentional or not: https://github.com/DataDog/ddsource/blob/main/domains/task\_platform/apps/courier/cmd/broker/server.go#L81

#### server.go

wl.Add(txn, sentAt.Add(msg.GetDelay().AsDuration()), msgId, []byte{})

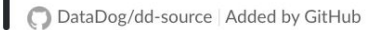

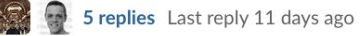

 $+84 - 130$  deep  $-$ 

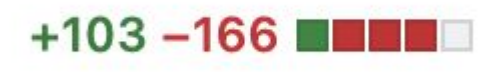

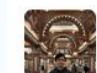

Arun Parthiban 7:12 AM think we can get rid of the snapshot reads in wl.randombefore  $G^+$ 

64 replies Last reply 11 days ago

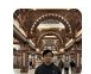

Arun Parthiban 10 days ago

@mattbriancon I want to make sure we both have the same understanding on ss. Remove. I think there's a bug

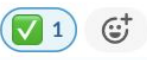

#### Arun Parthiban 11 days ago

I think I'm convinced it will conflict, but I may have found some edge case with RandomBefore https://github.com/DataDog/dd-source/pull/38349/files

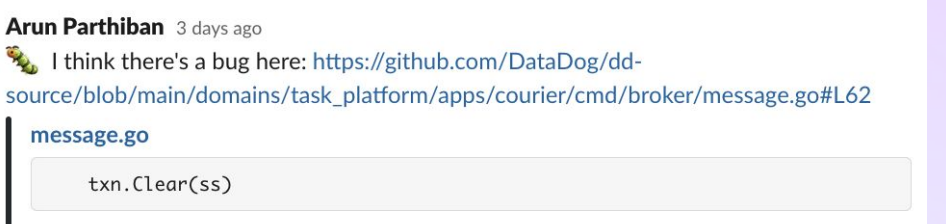

DataDog/dd-source | Added by GitHub

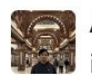

**Arun Parthiban** 18 days ago

isn't this a concurrency bug in courier? https://github.com/DataDog/ddsource/blob/main/domains/task\_platform/apps/courier/internal/router/connection.go#L5  $9 - 164$ 

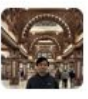

Arun Parthiban 4:32 PM actually, NVM its a bug. #1 doesn't do anything useful (edited) 1 reply 17 days ago

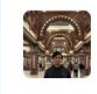

Arun Parthiban 8 days ago

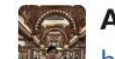

**Arun Parthiban** 8 days ago https://github.com/DataDog/dd-source/pull/38936

#38936 Fix bug in TTL logic

Labels

team:Task Platform

DataDog/dd-source | Jun 23rd | Added by GitHub

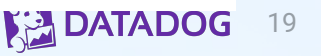

#### Arun Parthiban 10:19 AM

@mattbriancon I think this is a bug, not sure intentional or not: https://github.com/DataDog/ddsource/blob/main/domains/task\_platform/apps/courier/cmd/broker/server.go#L81

#### server.go

wl.Add(txn, sentAt.Add(msg.GetDelay().AsDuration()), msgId, []byte{})

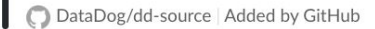

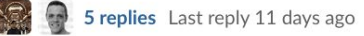

#### $+84 - 130$  deep  $-$

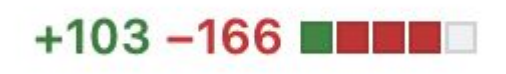

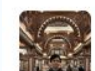

Arun Parthiban 7:12 AM think we can get rid of the snapshot reads in wl.randombefore  $G^+$ 64 replies Last reply 11 days ago

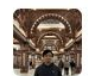

Arun Parthiban 10 days ago

@mattbriancon I want to make sure we both have the same understanding on ss. Remove. I think there's a bug

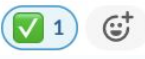

#### Arun Parthiban 11 days ago

I think I'm convinced it will conflict, but I may have found some edge case with RandomBefore https://github.com/DataDog/dd-source/pull/38349/files

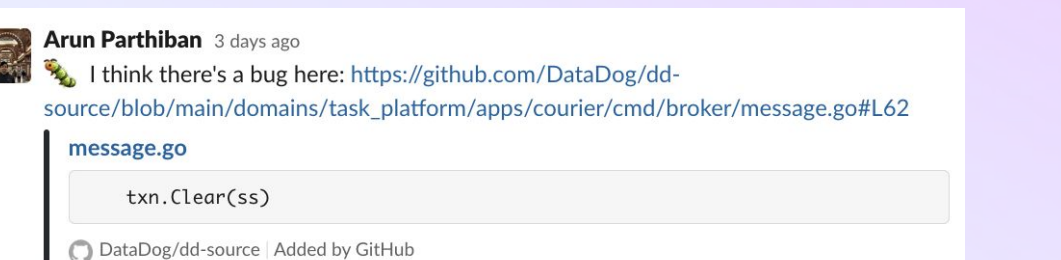

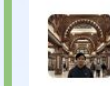

**Arun Parthiban** 18 days ago isn't this a concurrency bug in courier? https://github.com/DataDog/ddsource/blob/main/domains/task\_platform/apps/courier/internal/router/connection.go#L5  $9 - 164$ 

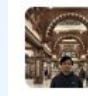

Arun Parthiban 4:32 PM actually, NVM its a bug. #1 doesn't do anything useful (edited) 1 reply 17 days ago

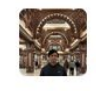

Arun Parthiban 8 days ago

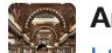

**Arun Parthiban** 8 days ago https://github.com/DataDog/dd-source/pull/38936

#38936 Fix bug in TTL logic

Labels

team:Task Platform

DataDog/dd-source | Jun 23rd | Added by GitHub

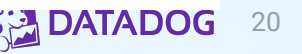

## **How we started**

- Pluscal to verify idempotency in **Husky**, Datadog's wide-columnar storage
	- Researched models from [CosmosDB](https://github.com/Azure/azure-cosmos-tla/tree/master), [CockroachDB](https://github.com/cockroachdb/cockroach/tree/master/docs/tla-plus)
	- Modeled post-production. Pluscal syntax made this easier
	- Large state space
- **Courier** 
	- Started with Pluscal, too many states, slow to check
	- Re-wrote in TLA+, more control over state transitions
- Used Pluscal for modeling production bug fixes in Chrono, Datadog's cron scheduler

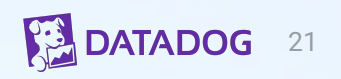

# **Marc's Blog**

#### **Formal Methods Only Solve Half My Problems**

What latency can customers expect, on average and in outlier cases? What will it cost us to run this service? How do those costs scale with different usage patterns, and dimensions of load (data size, throughput, transaction rates, etc)? What type of hardware do we need for this service, and how much? How sensitive is the design to network latency or packet loss? How do availability and durability scale with the number of replicas? How will the system behave under overload?

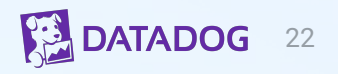

[2023-03-08 Incident: Infrastructure Connectivity Issue](https://www.datadoghq.com/blog/2023-03-08-multiregion-infrastructure-connectivity-issue/) [Affecting Multiple Regions | Datadog](https://www.datadoghq.com/blog/2023-03-08-multiregion-infrastructure-connectivity-issue/)

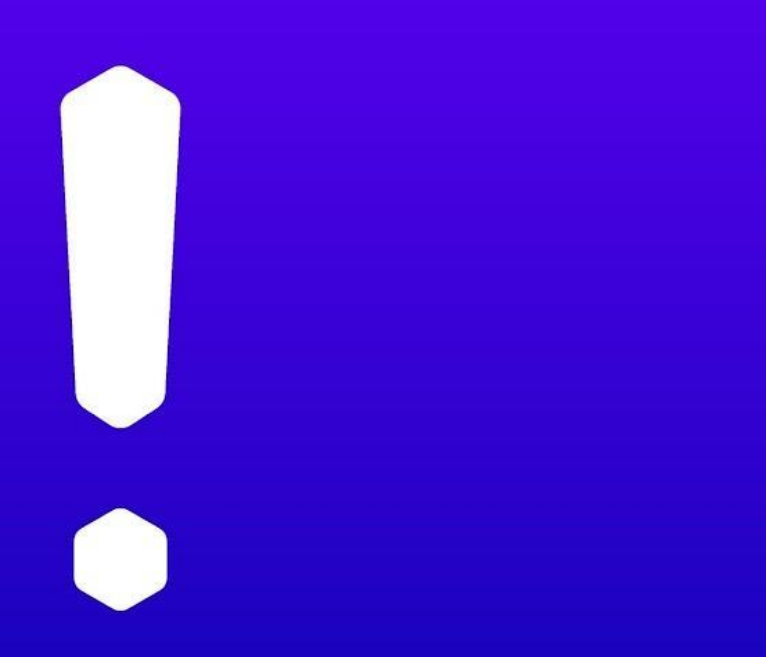

#### **Lessons learned**

- Graceful degradation
	- System should degrade linearly with compute loss
- Failure modes of quorum based systems
- How will Courier fare?

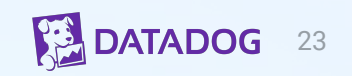

#### **Simulations**

#### **Obtaining statistical properties** by simulating specs with TLC

Jack Vanlightly & Markus A. Kuppe

## **Marc's Blog**

#### **Simple Simulations for System Builders**

Even the most basic numerical methods can lead to surprising insights.

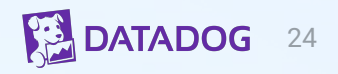

## **Simulating Courier**

- **[SimPy](https://simpy.readthedocs.io/en/latest/):** discrete event simulation library in Python
- Simulated senders, receivers, brokers, and FDB
- Measured throughput and availability against node loss

40

CLUSTERS PER TENANT = 4

```
13
        INSTANCES = \{"m6id.xlarge": {"cpu": 4, "monthly_cost": 64, "memory": 16},
14
15
       \mathcal{F}16
       NUM CLUSTERS = 817
       NODES PER CLUSTER = 318
       NUM_COURIER_PODS = 20
19
       INSTANCE TYPE = "m6id.xlarge"
20
21
22
       # Numbers source: https://apple.github.io/foundationdb/performance.html
23
       FDB_START_TRAN = \{ "min": 0.0003, "max": 0.001 \}24
        FDB READ = {\text{''min'': 0.0001, "max'': 0.001}}25
       FDB_COMMIT = {\{"min": 0.0015, "max": 0.0025}
        FDB_READ_LATENCY = {\text{``min'': FDB_{\dots}}FAD['min'']}, {\text{``max'': FDB_{\dots}}FAD['max'']}.26
       FDB WRITE LATENCY = \{27
28
            "min": FDB READ["min"] + FDB COMMIT["min"],
            "max": FDB READ ["max"] + FDB COMMIT ["max"]
29
       \mathcal{F}30
31
32 \vee FDB OPERATIONS = {
            "enqueue": {\text{``trans'': 1, "reads": 1, "writes": 1}}33
            "dequeue": {\{\n rtrans": 4, "reads": 2, "writes": 5},
34
35
            "complete": {\text{``trans'': 1, "reads": 1, "writes": 1}},36
       \}37
38
       FDB CONCURRENT OPS PER PROCESS = 15
       NUM TENANTS = 7039
```
## **Simulation scenarios**

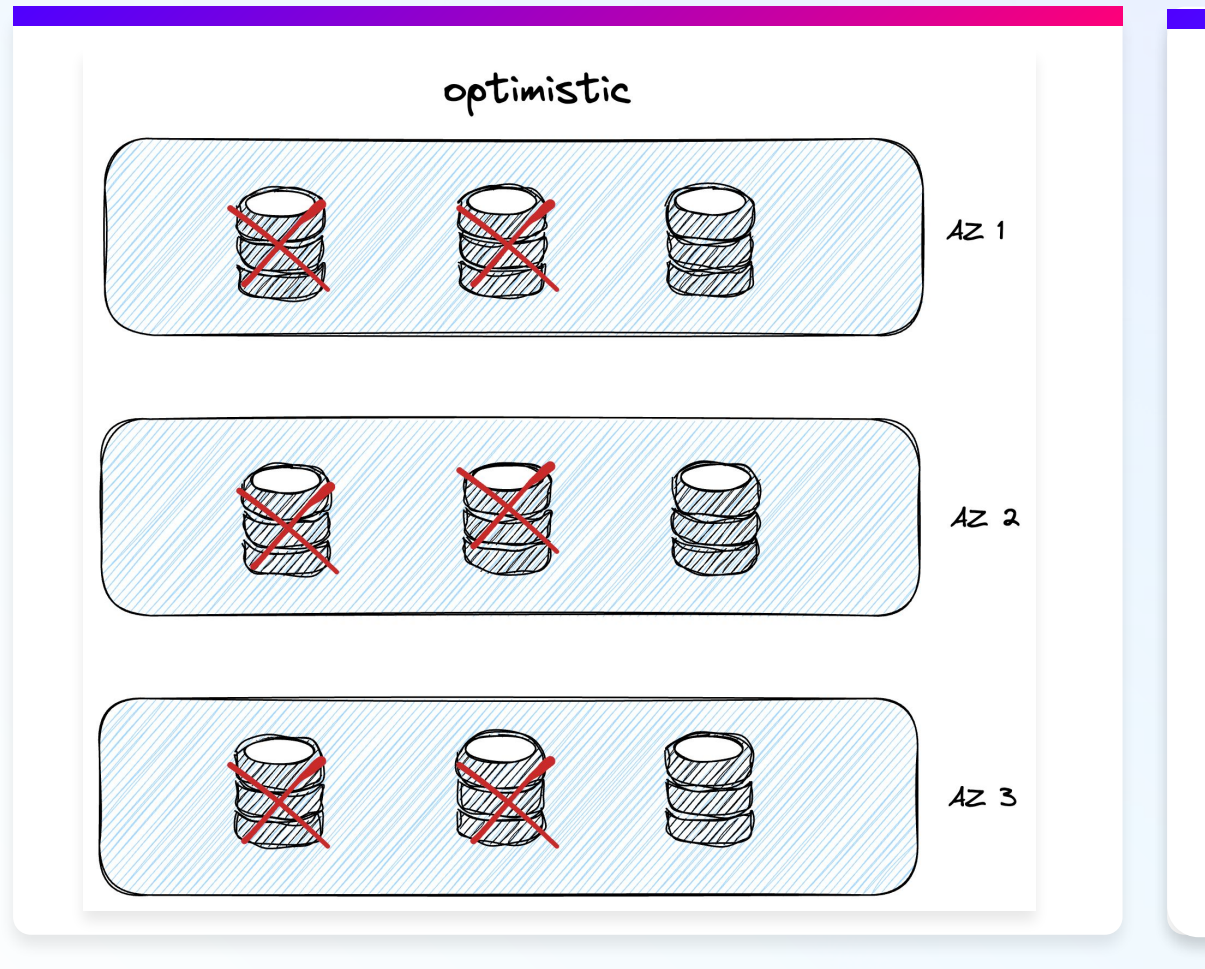

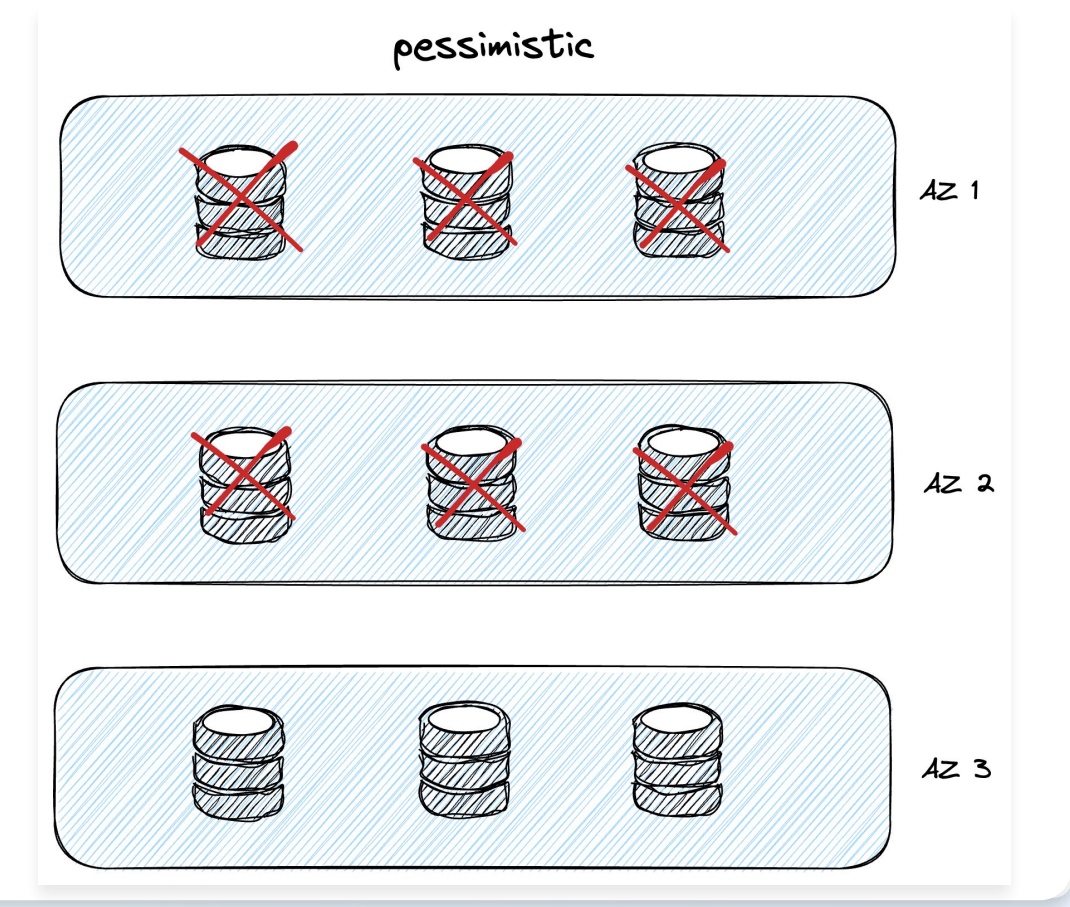

#### **Simulation results**

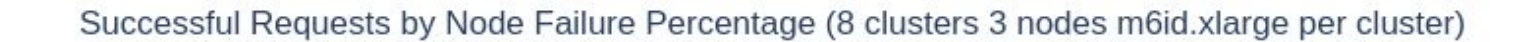

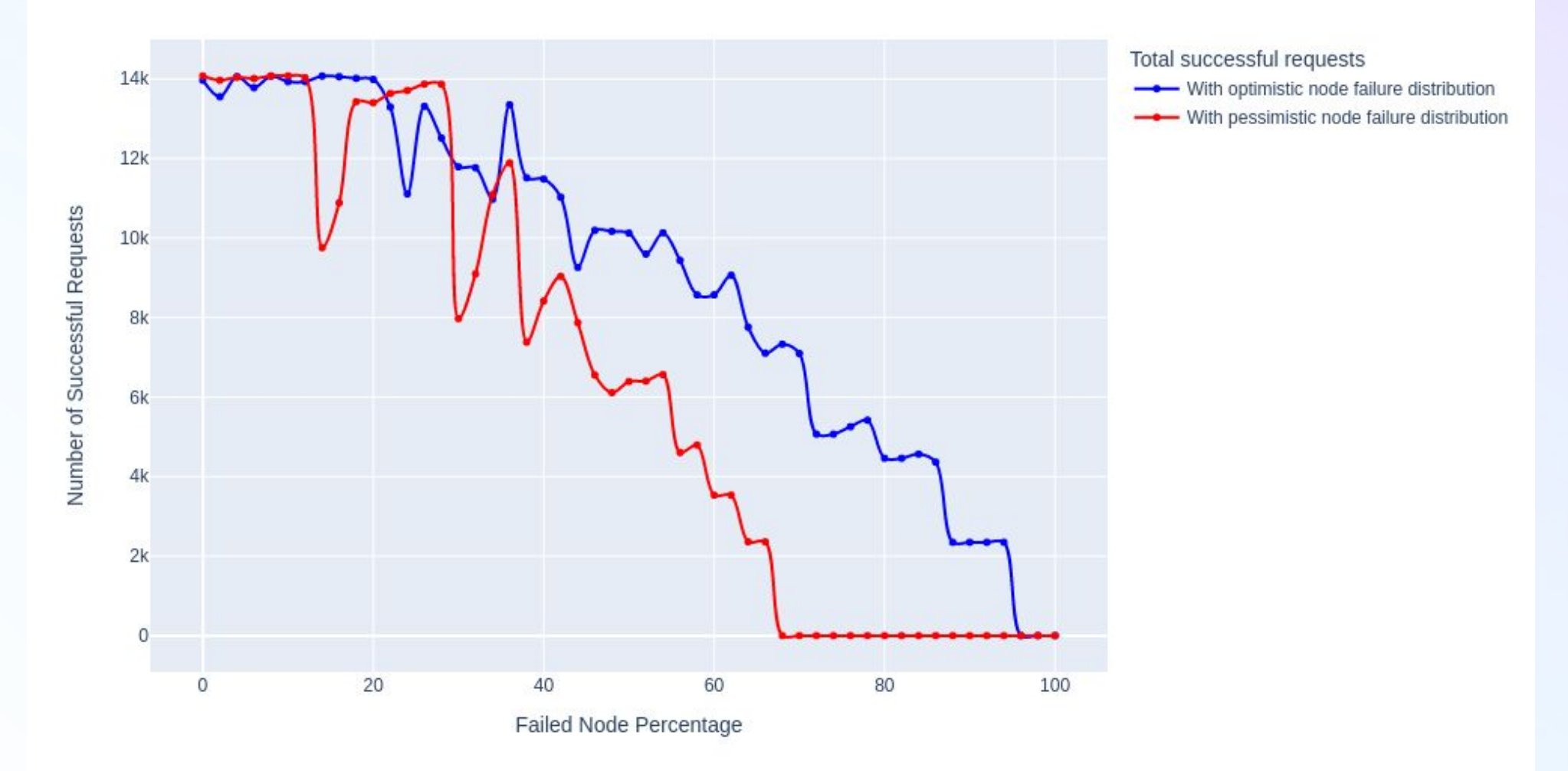

#### **Simulation results**

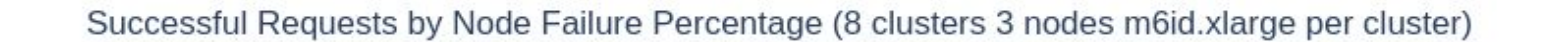

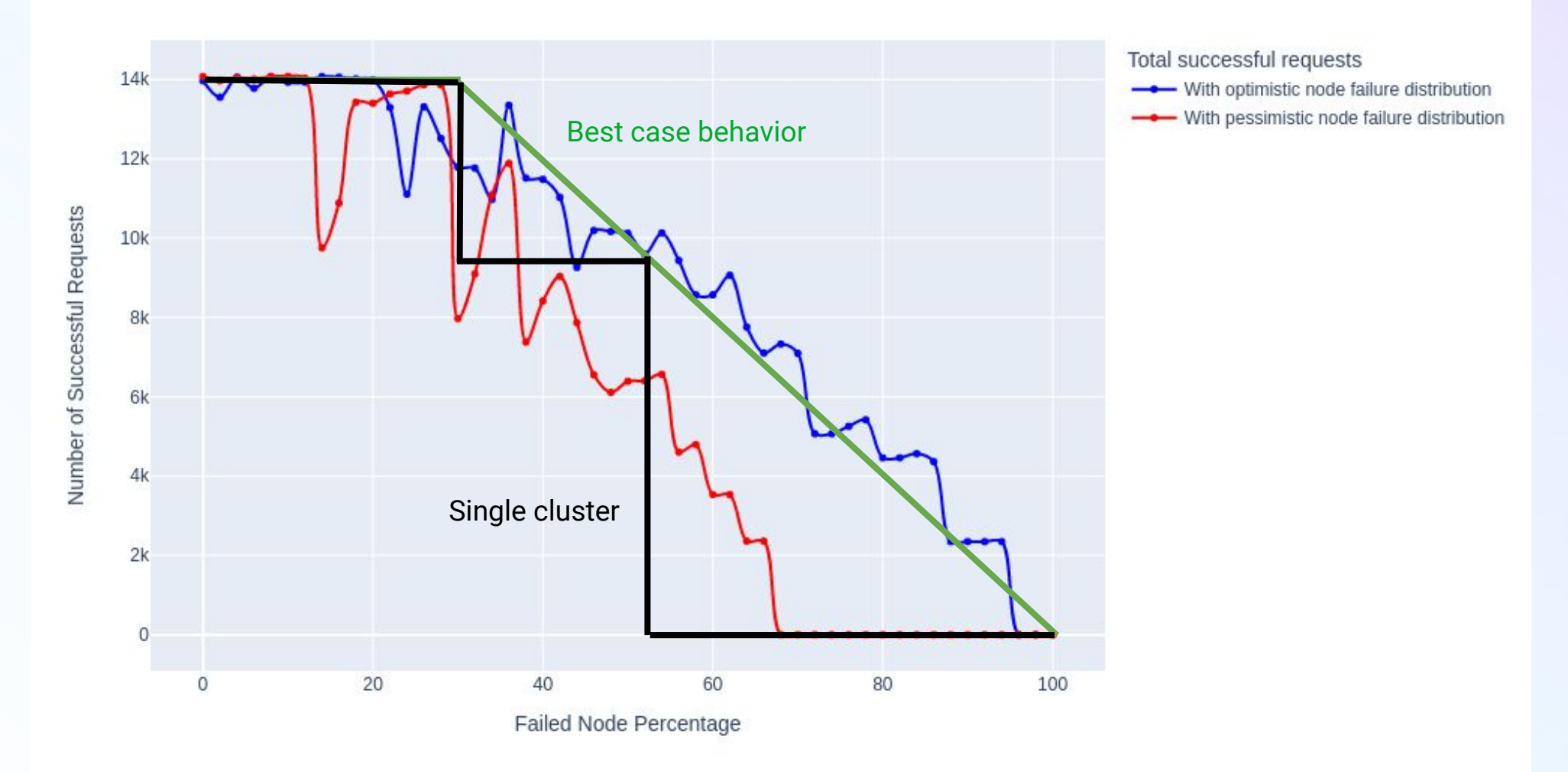

## **Debugging throughput oscillations**

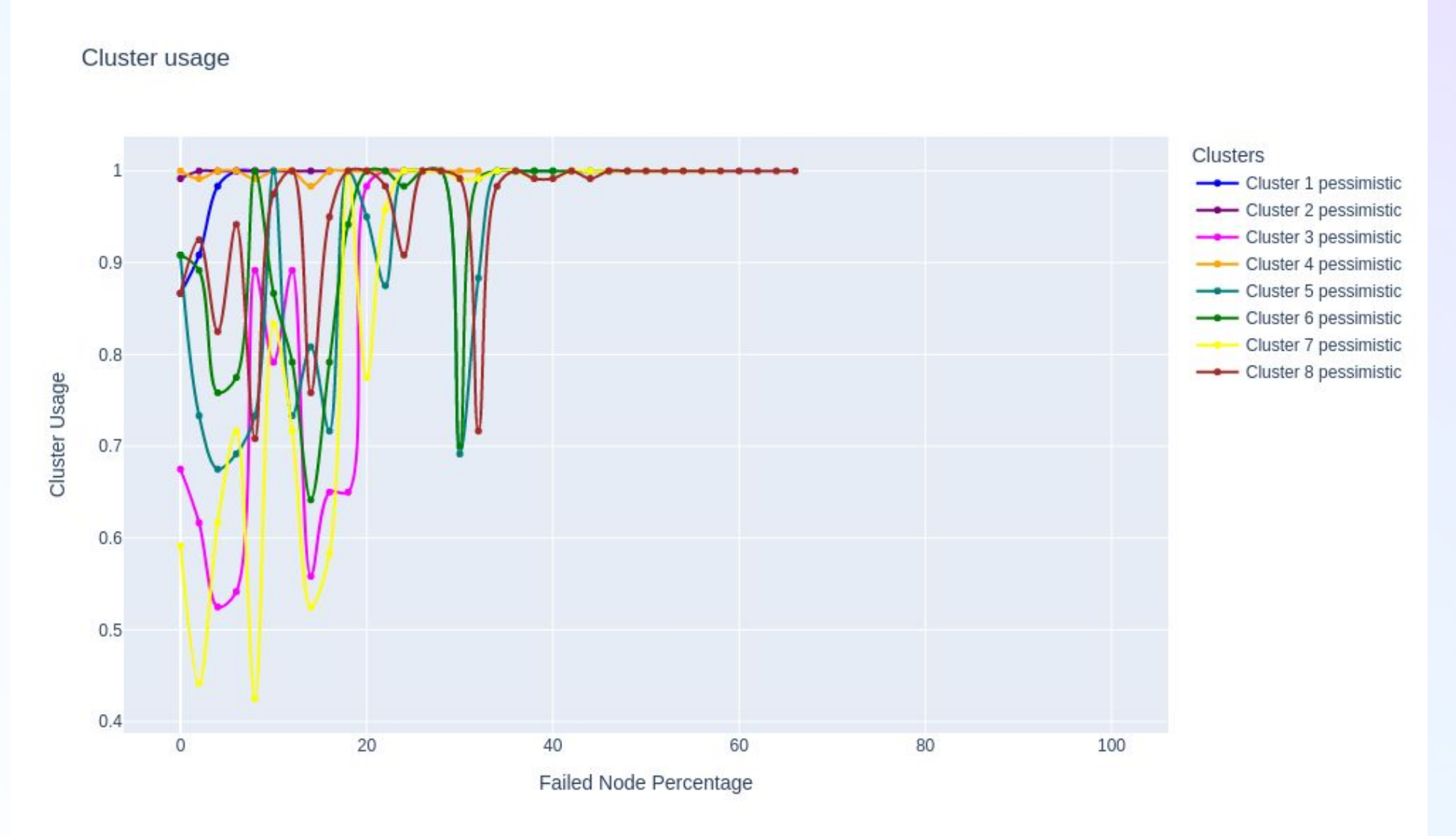

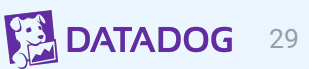

## **Simulations - overprovisioned**

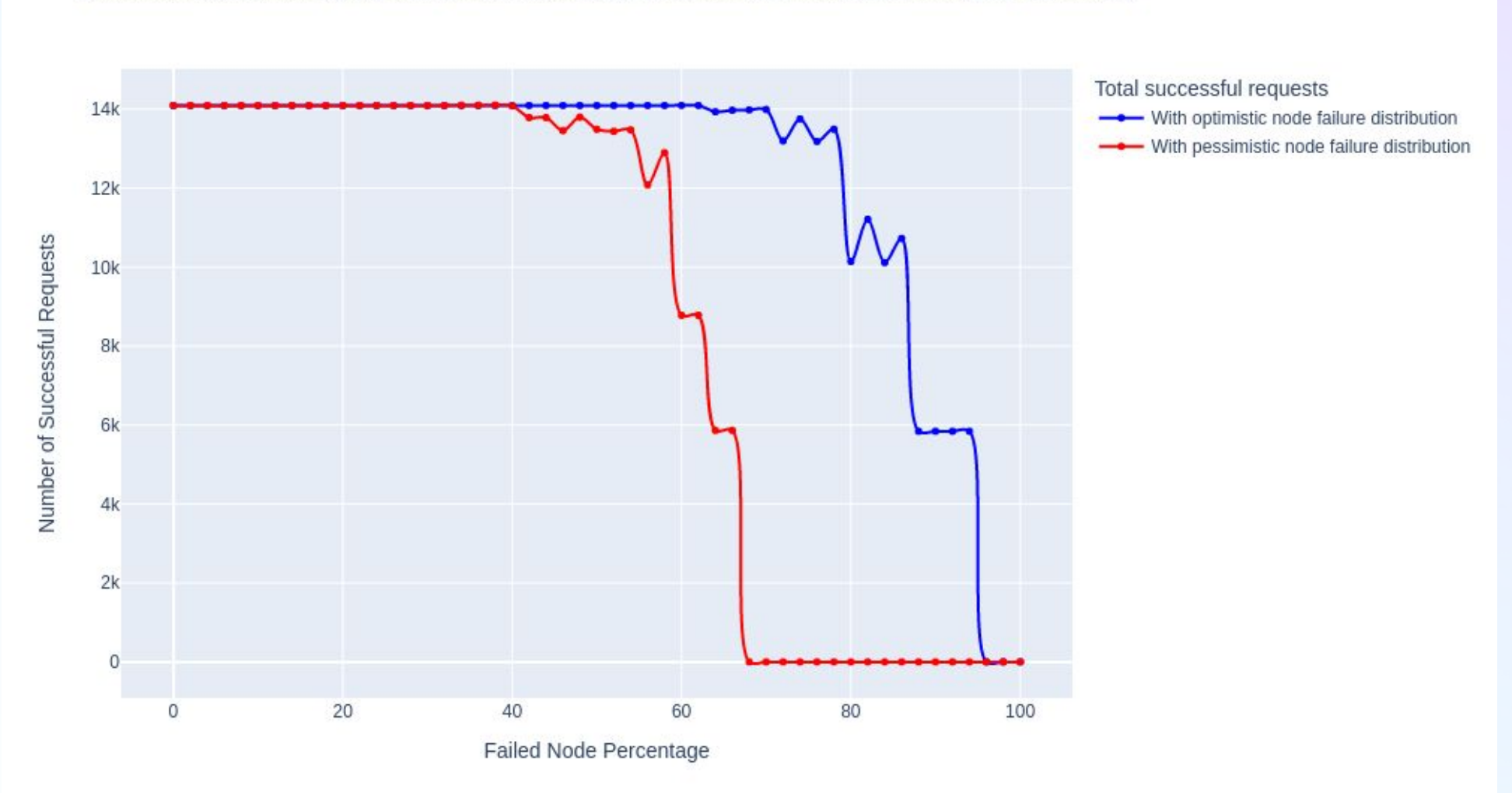

Successful Requests by Node Failure Percentage (8 clusters 3 nodes m6id.xlarge per cluster)

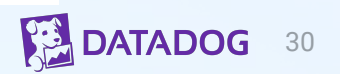

## **Chaos Testing - pessimistic**

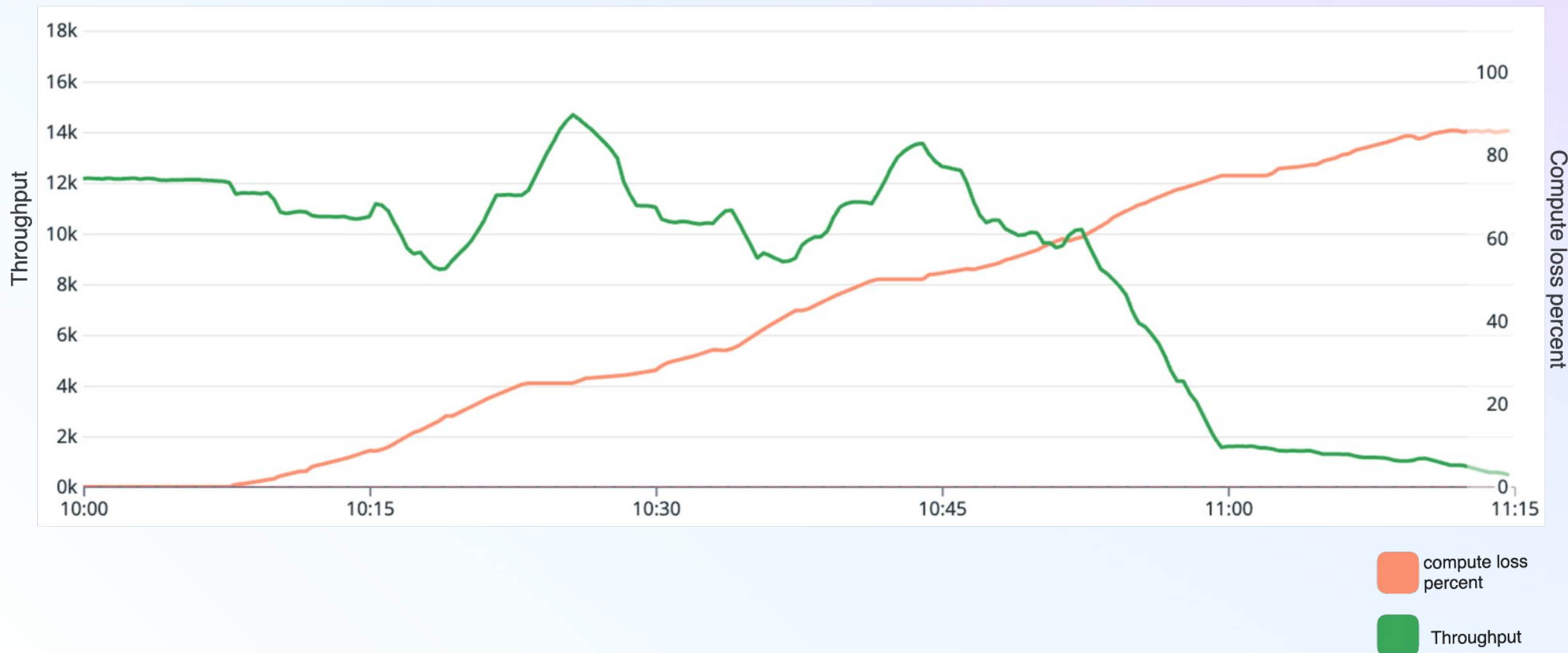

31

## **Value of simulations**

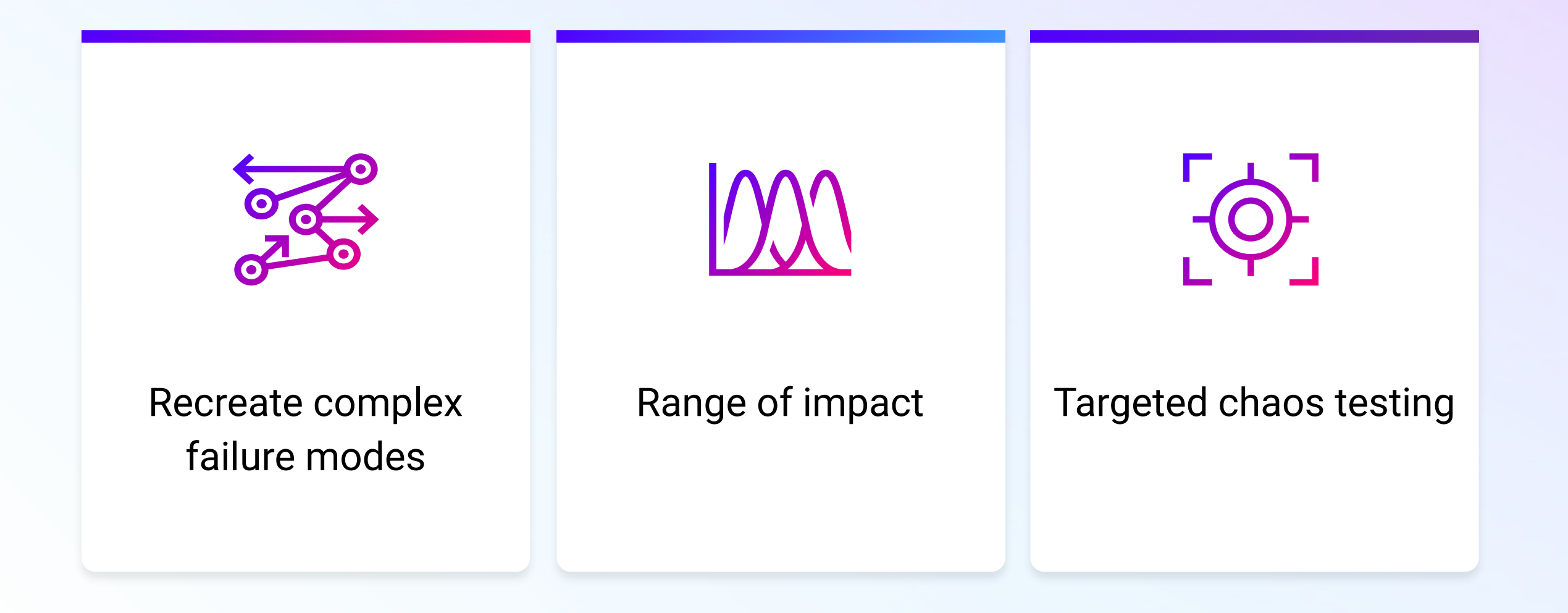

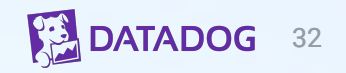

# Design changes

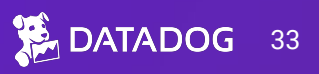

## **Design changes**

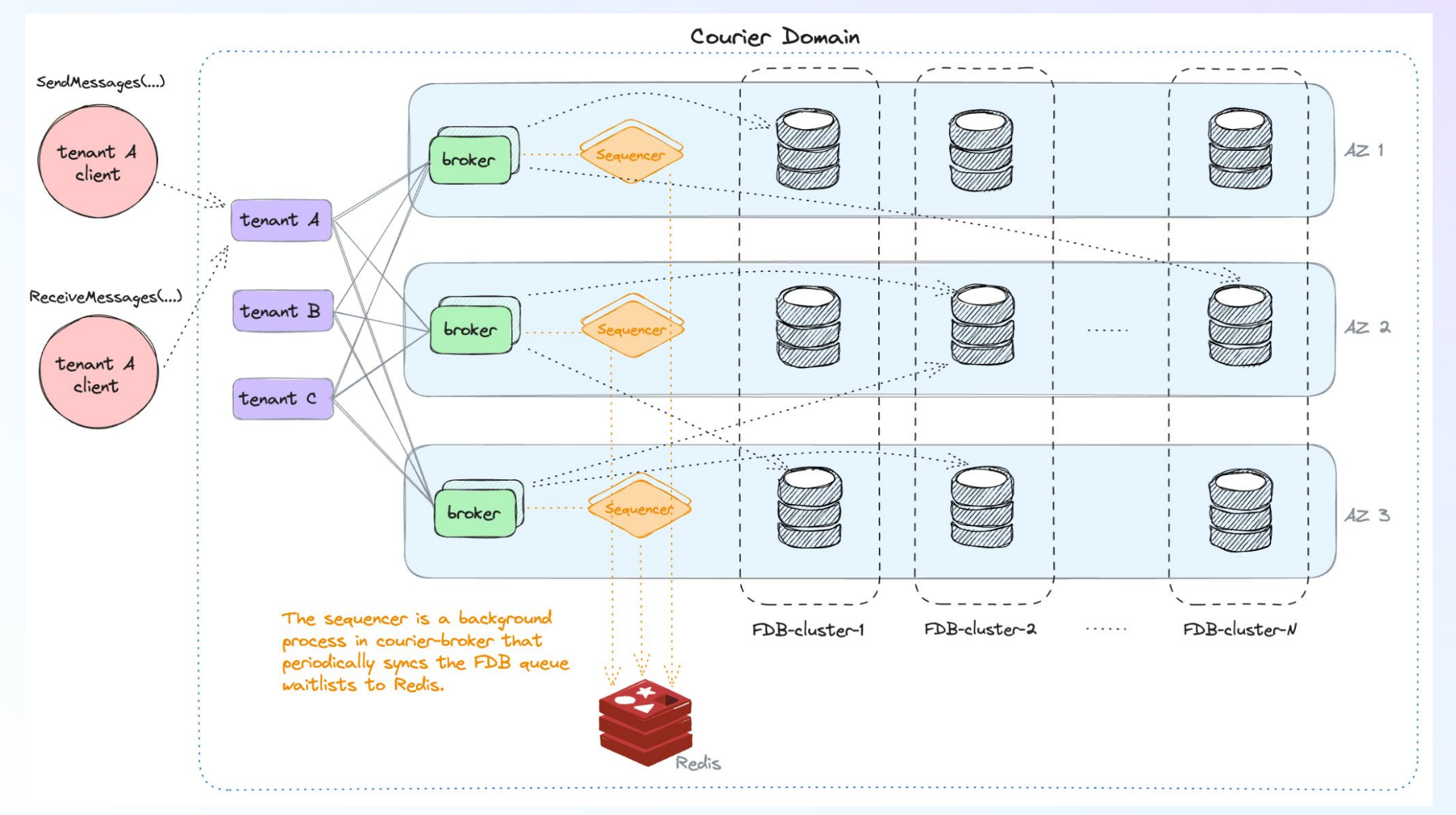

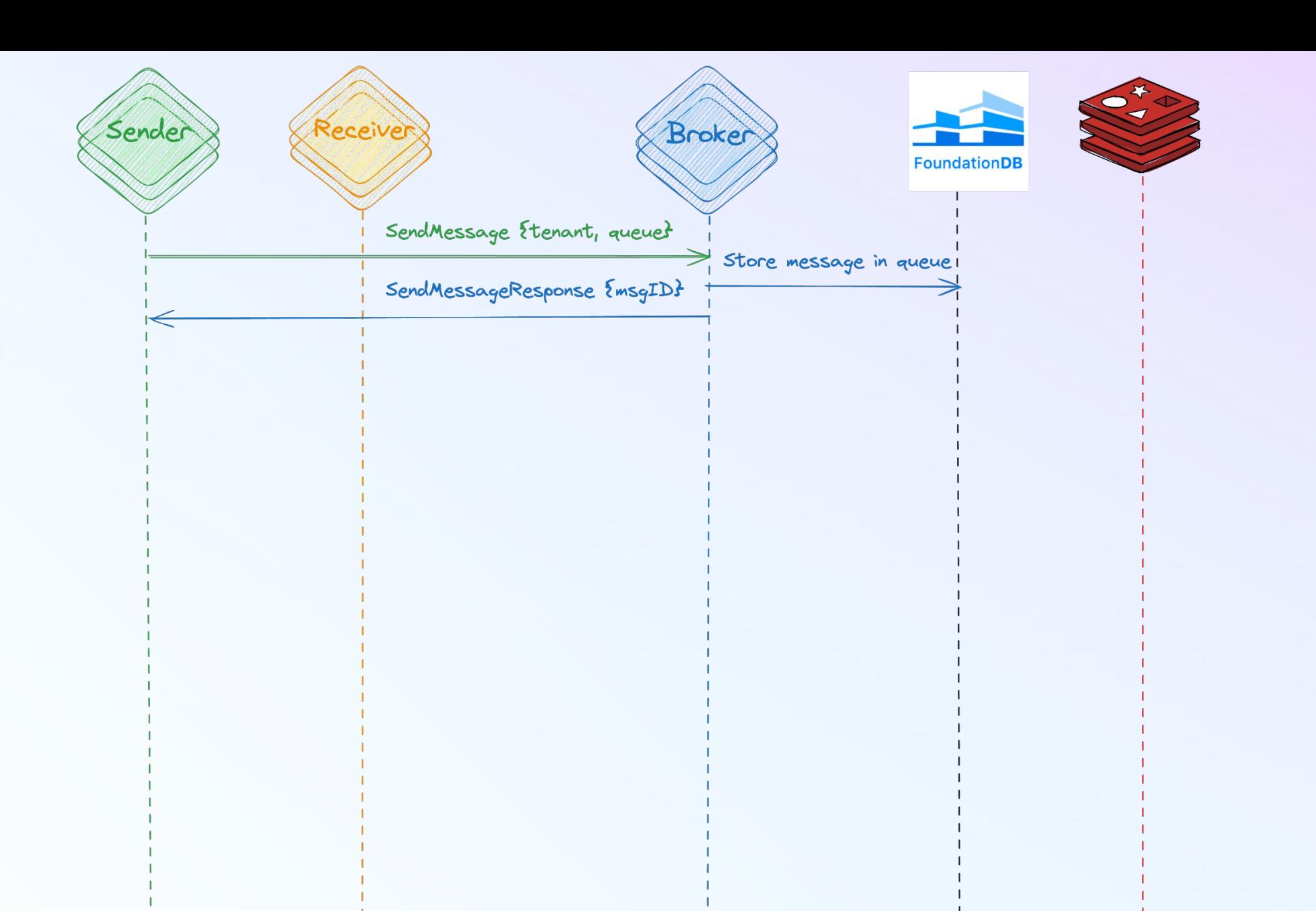

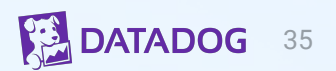

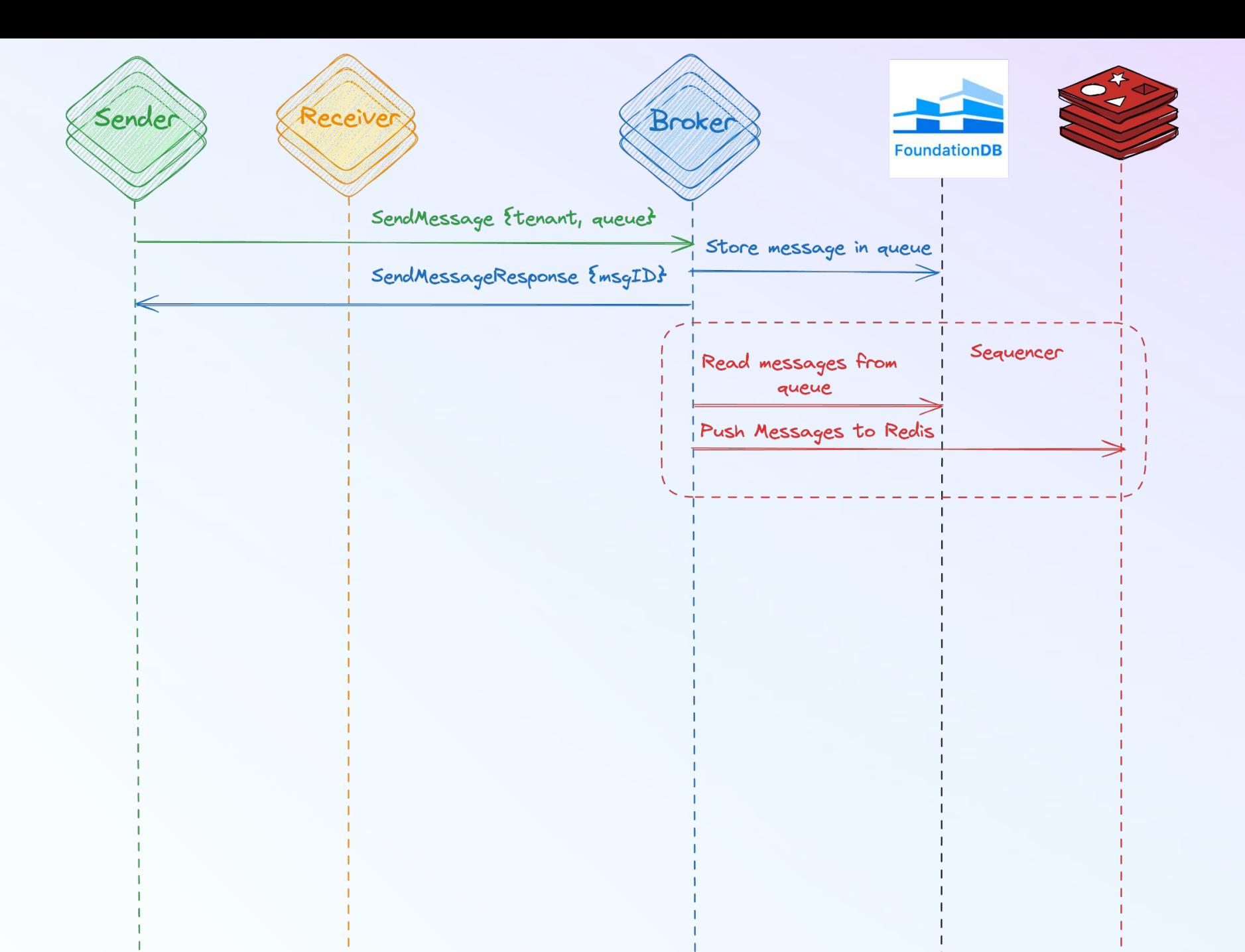

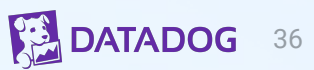

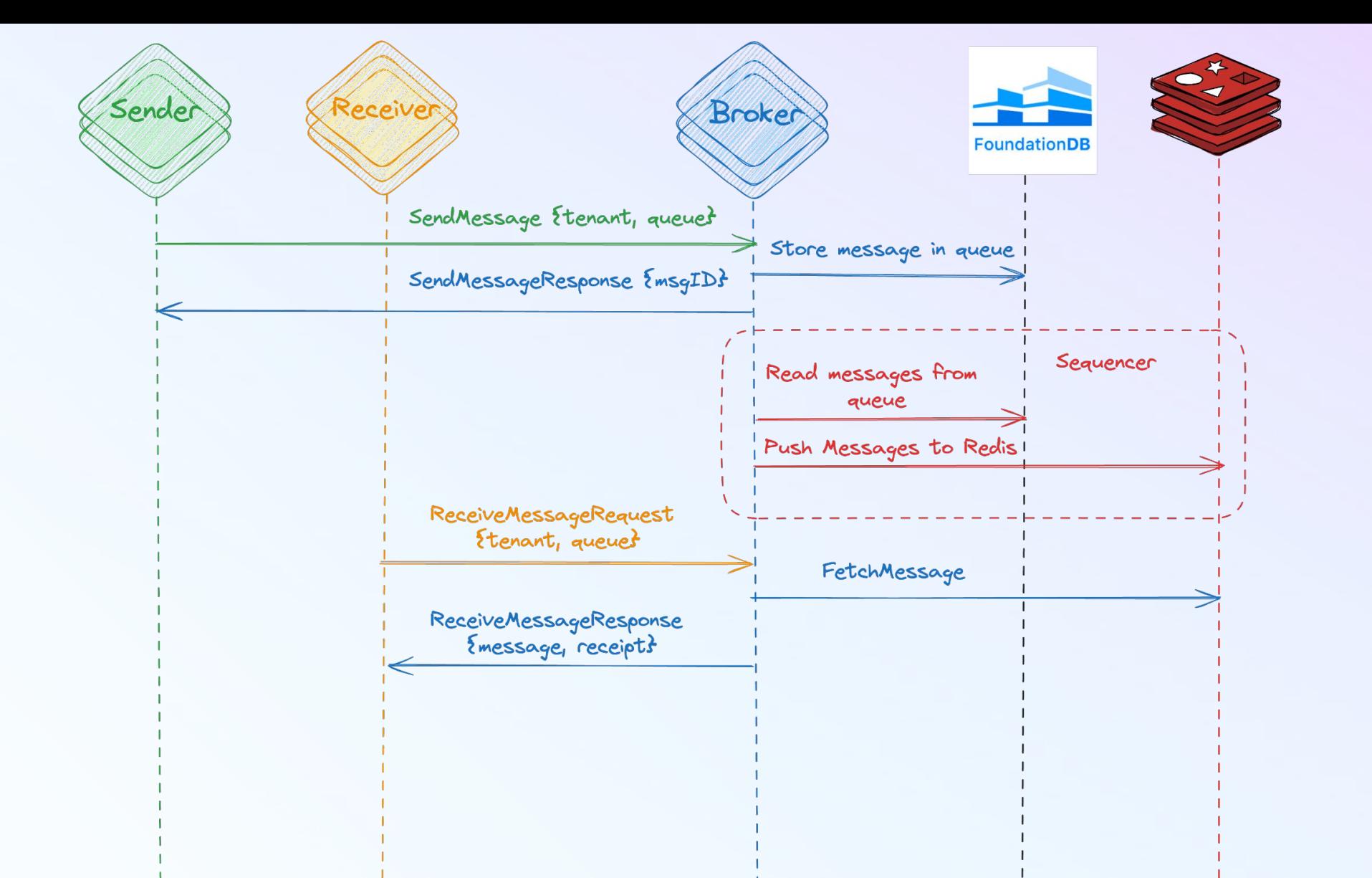

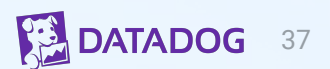

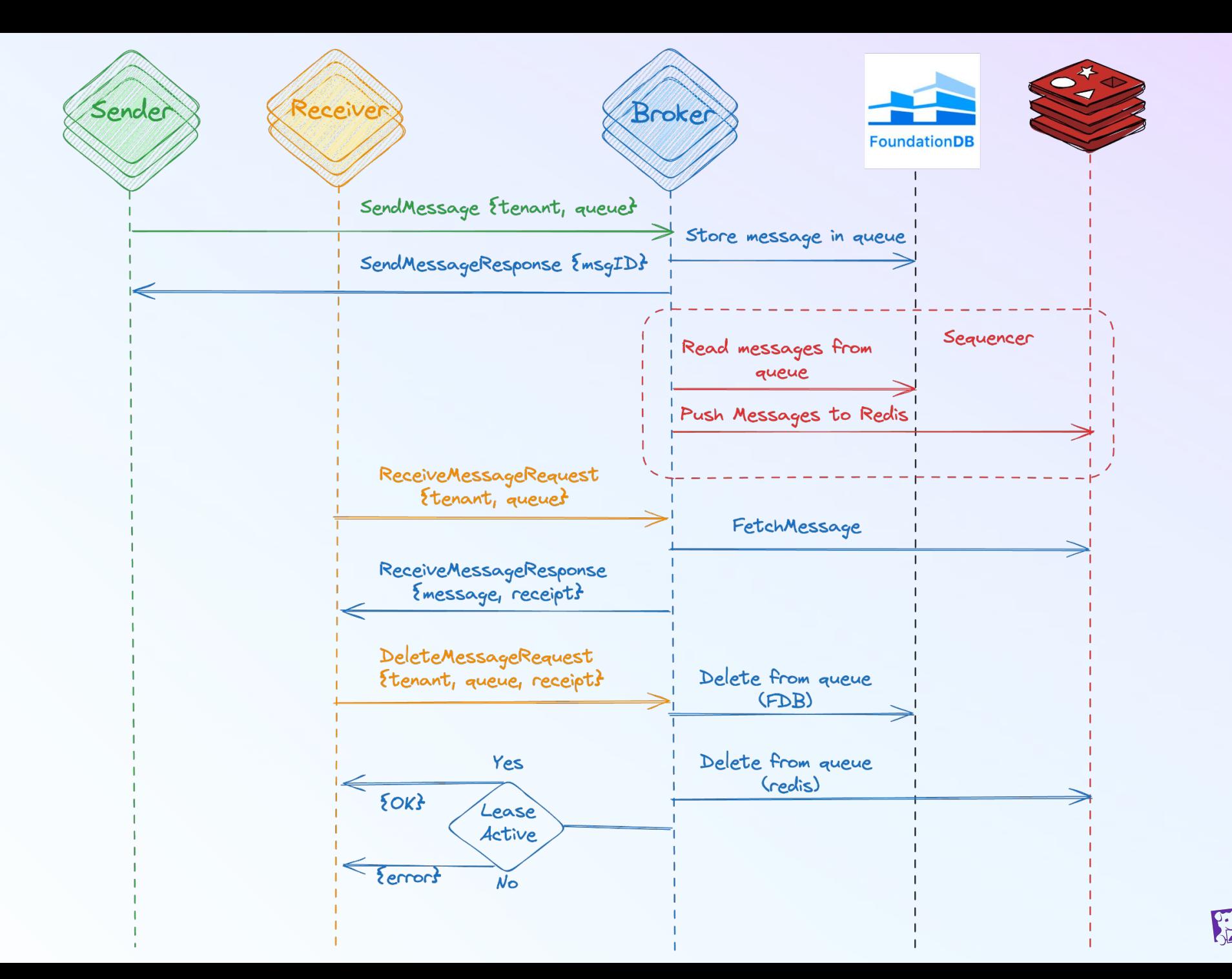

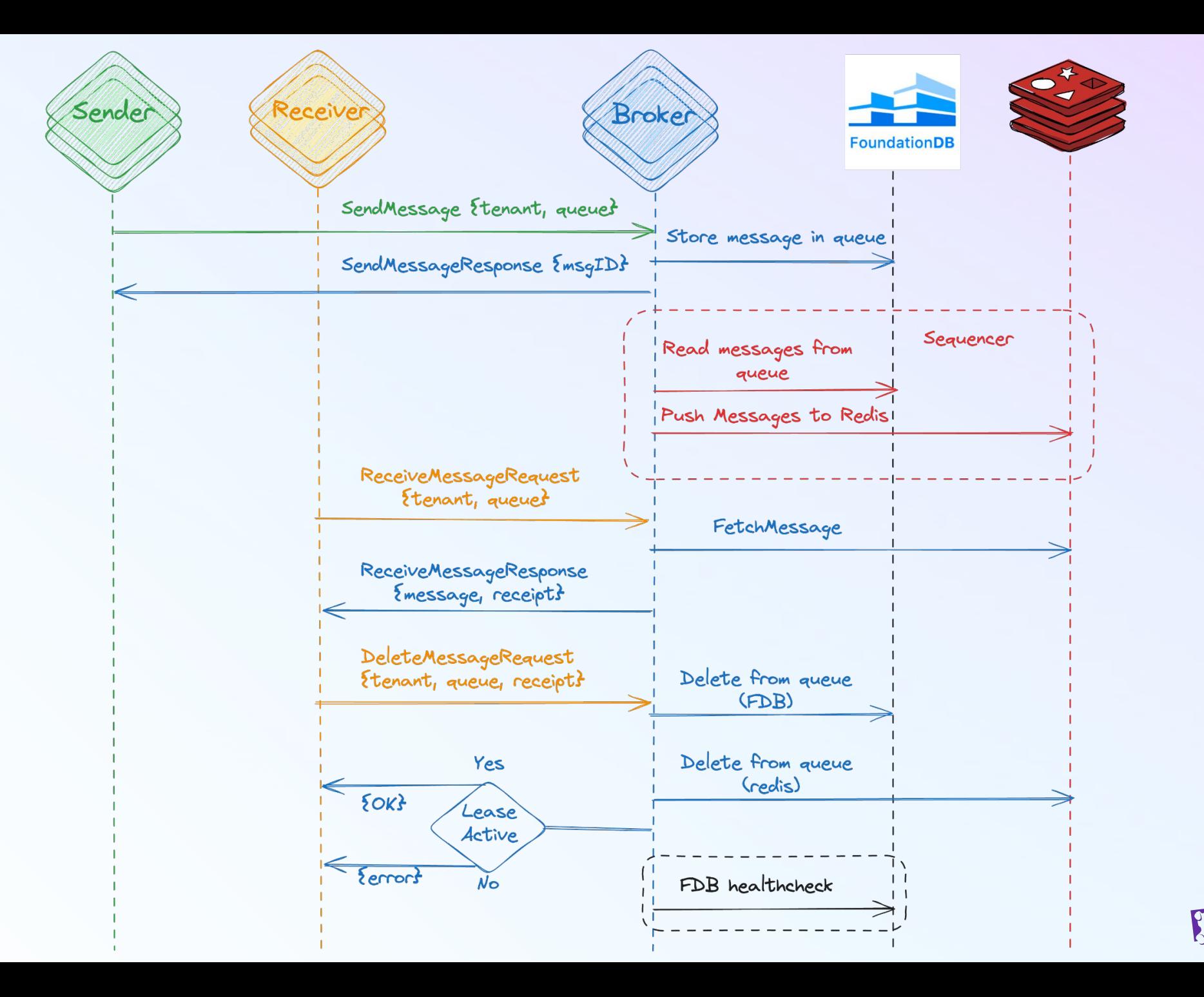

#### **Model Fails!**

#### NoLostMsgs == <>[](Cardinality(Sender!Messages) \* Cardinality(Sender!ProcSet) = **stats.deleted + stats.deadLetterQueue)**

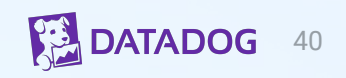

## **Model Fails!**

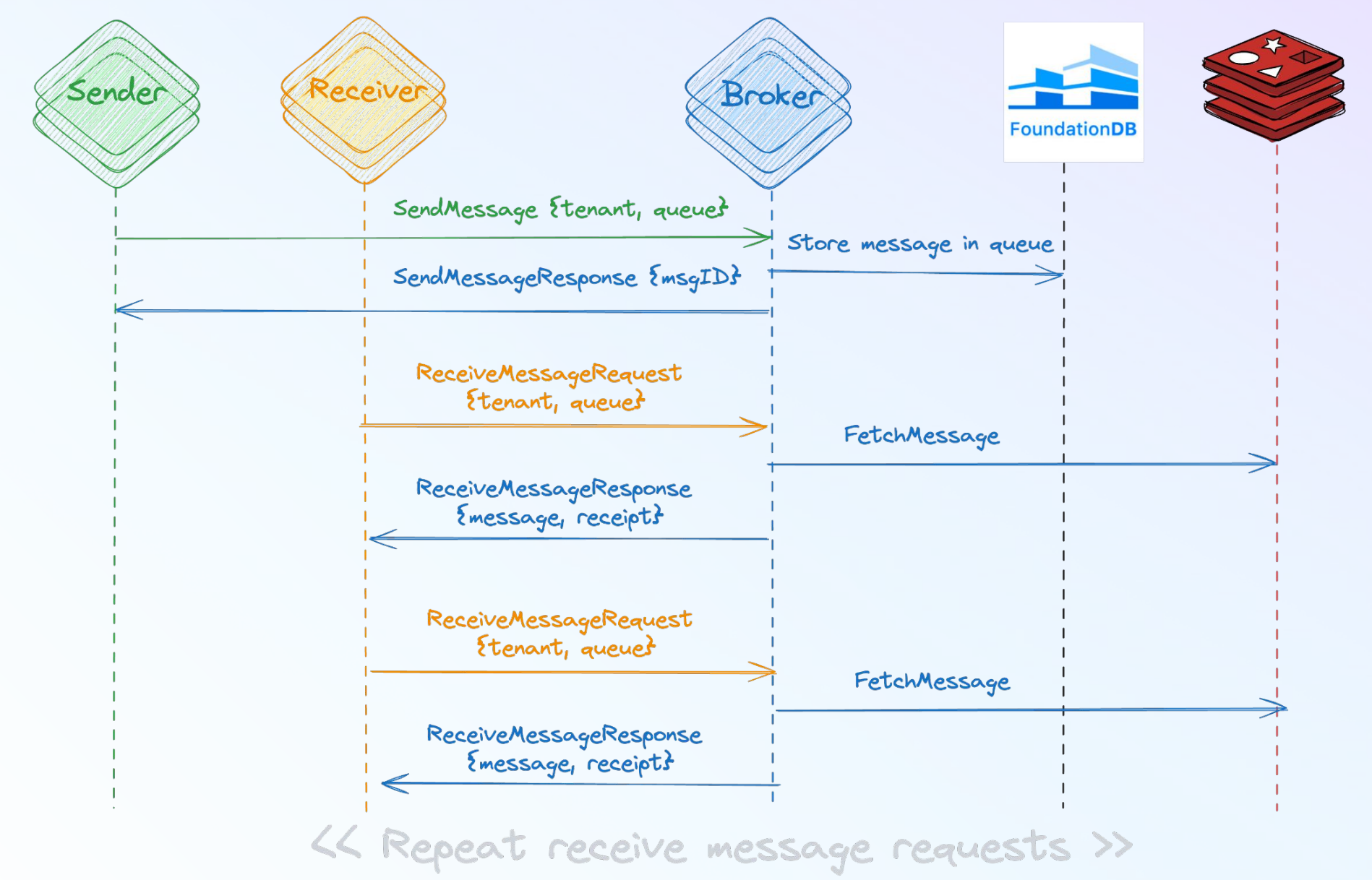

#### **Model Fails!**

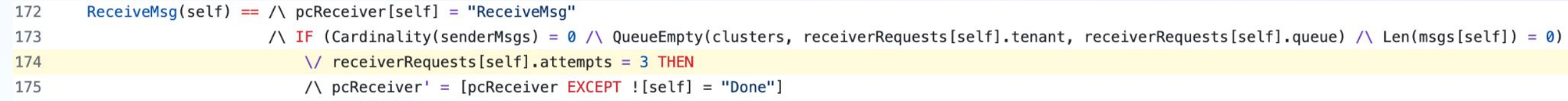

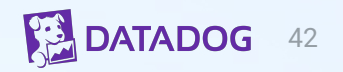

## **Design changes**

- Intuitively, adding Redis on the Receive Messages path is an availability risk
- For our use-case this was something we could tolerate
- How do we ensure we did not introduce another failure mode?

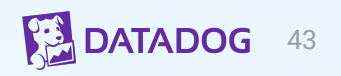

## **Combining techniques**

- Particularly valuable to combine modeling and simulations
- Modeling helped us verifying correctness of our system
- Simulations gave us estimates on how system behaves under load and failures
- Gave us confidence when we had design changes
- Enabled us to go from idea to production in 11 months

## **Deterministic simulators**

- Met with **Antithesis** in 2022
- Incredibly powerful deterministic simulation platform
- At that time we were looking for something more "low level" and hosted on Datadog infrastructure

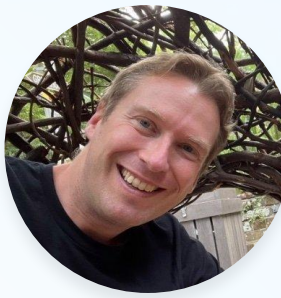

…Or to borrow from the world of auditing, our own inhouse DST serves as "internal audit function" with @AntithesisHQ as "external audit function".

We simulate "from the inside of the binary out" (extremely protocol aware, e.g. checking page cache coherency with simulated disk).

Antithesis simulate "from the outside of the binary in" (the final compiled Joran Dirk Greef, binary… so we're testing Zig and LLVM here!).

Tigerbeetle [https://twitter.com/jorandirkgreef/sta](https://twitter.com/jorandirkgreef/status/1765963724559429661) [tus/1765963724559429661](https://twitter.com/jorandirkgreef/status/1765963724559429661)

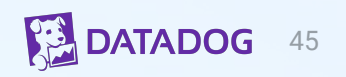

## **Deterministic simulators**

- Go introduces non-determinism in many places
	- Goroutine scheduling, maps, selects etc.
	- Presented insights on testing distributed systems to Go language contributors
		- They face similar *issues* testing go schedulers itself
- Tried using [Hermit \(Meta\)](https://developers.facebook.com/blog/post/2022/11/22/hermit-deterministic-linux-testing/)
	- Didn't work with CGO; FDB client
	- Limitations on supported OS
	- May work for simple Go apps
- Can we make Golang itself deterministic?
	- Remains an area of exploration

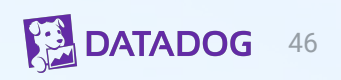

#### **Questions?**

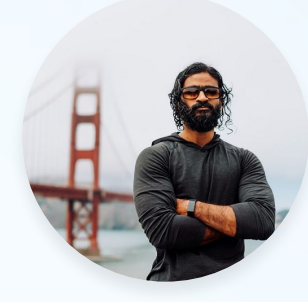

**Sesh Nalla** [sesh.nalla@datadoghq.com](mailto:sesh.nalla@datadoghq.com) [linkedin.com/in/seshendranalla](https://www.linkedin.com/in/seshendranalla)

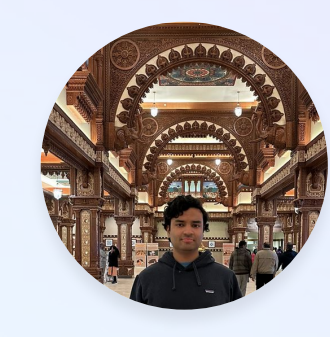

**Arun Parthiban** [arun.parthiban@datadoghq.com](mailto:arun.parthiban@datadoghq.com) [linkedin.com/in/arunparthiban](https://www.linkedin.com/in/arunparthiban)

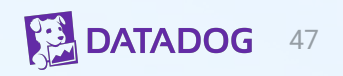

# **Thank you!**

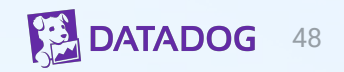